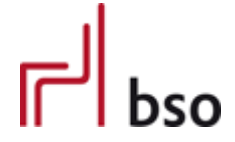

# **Spezifikation**

**OEX** OFML Business Data Exchange (OFML Part VII)

# **GLOBAL**

Übergeordnete Spezifikation der OEX-Dokumentenarten

Version 3.0.0

Editoren: Markus Behrschmidt, Vitra Services GmbH Thomas Gerth, EasternGraphicsGmbH

30.11.2017

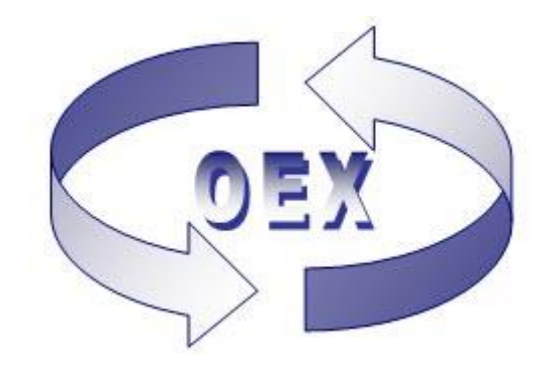

# Inhalt

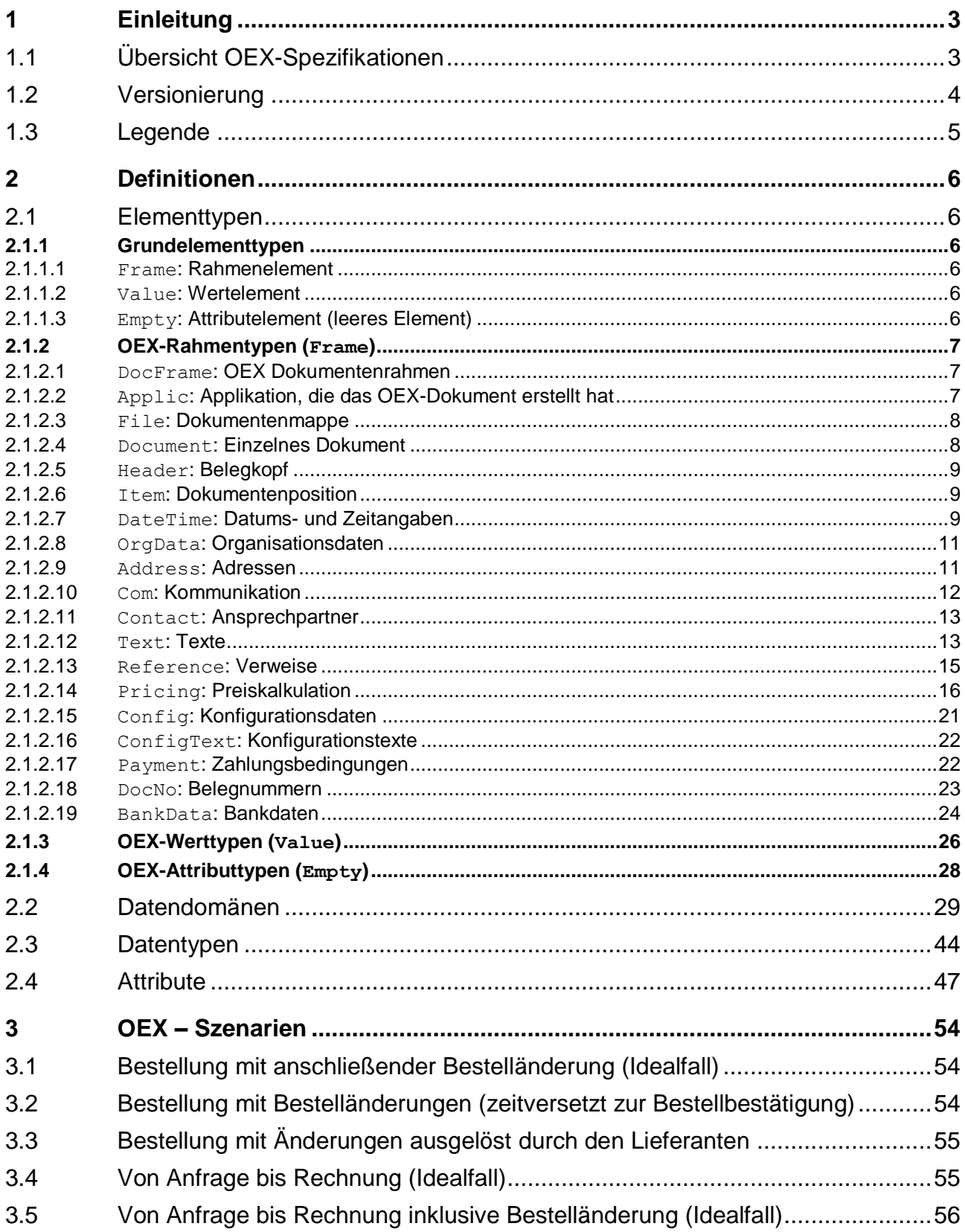

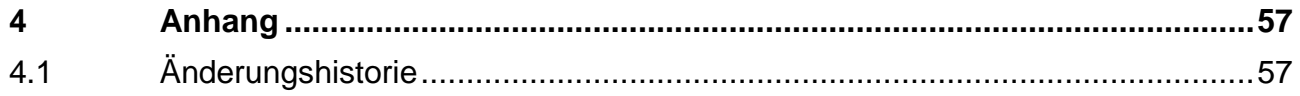

## <span id="page-3-0"></span>**1 Einleitung**

Dokumentenartübergreifende Spezifikation für die elektronische Übermittlung von OEX-Dokumenten.

Datenformat: XML (Extensible Markup Language) Datendefinition: XML Schema (XS)

#### XML Version und Code Page

<?xml version="1.0" encoding="UTF-8"?>

Als Standard Code Page wird **UTF-8** (Unicode Transformation Format) verwendet.

Alternativ können beide Partner für den Austausch der Daten folgende Code Pages vereinbaren: ISO-8859-1 (International Standardization Organization) – Latin-1: u.a. westeuropäischer Zeichensatz ISO-8859-2 (International Standardization Organization) – Latin-2: u.a. mitteleuropäischer Zeichensatz

Diese Angaben erfolgen am Anfang eines XML-Dokuments.

#### XML Schema (XS) Einbindung

Struktur und Datentypen der XML-Datei werden über XML-Schemata definiert und verifiziert. Pro Dokumentenart gibt es jeweils ein Schema. Der Name eines Schemas setzt sich zusammen aus dem Präfix oex, der Dokumentenart (bspw. orders für Bestellung), der Versionsnummer sowie der Dateierweiterung xsd. Desweiteren ist in jedem dokumentenartbezogenen Schema das übergeordnete Schema (global) eingebunden.

```
oex-<DocumentType>_<Major>.<Minor>.<Build>.xsd dokumentenartbezogenes Schema
oex-global_<Major>.<Minor>.<Build>.xsd übergeordnetes Schema
```
Die Einbindung des dokumentenartbezogenen Schemas erfolgt über die für XML-Schemata festgelegten Attribute im Rahmenelement oexDocFrame:

```
<oexDocFrame aMajor="3" 
xmlns:xsi="http://www.w3.org/2001/XMLSchema-instance" 
xsi:noNamespaceSchemaLocation="oex-<DocumentType>_<Major>.<Minor>.<Build>.xsd">
```
## <span id="page-3-1"></span>**1.1 Übersicht OEX-Spezifikationen**

Die OEX-GLOBAL Spezifikation ist auch das führende Dokument hinsichtlich der gültigen Versionen der dokumentartbezogenen Spezifikation.

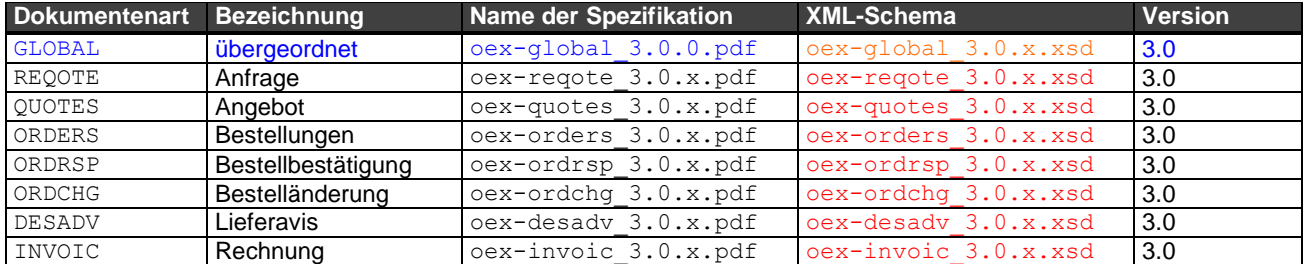

Das "x" steht für die jeweils höchste Build-Versionsnummer der jeweiligen Spezifikation bzw. des jeweiligen XML-Schemas.

### <span id="page-4-0"></span>**1.2 Versionierung**

Die Versionsnummer aller Spezifikationen, sowie XML-Schemata und Beispieldateien besteht aus 3 Komponenten und setzt sich wie folgt zusammen:

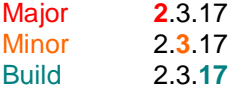

#### **Major- und Minor-Versionsnummer** sind allen OEX-Spezifikationen **gemein**.

Dabei gelten bei den Spezifikationen jeweils die mit der höchsten Build-Versionsnummer. Ist beispielsweise die Version **2**.**3**.2 die Version der Spezifikation ORDERS (Bestellung) mit der höchsten Build-Nummer innerhalb der Minor-Nummer **2**.**3**, muss die Spezifikation GLOBAL **2**.**3**.17 herangezogen werden, wenn dies die Version der Spezifikation GLOBAL mit der höchsten Build-Nummer innerhalb der Minor-Nummer **2**.**3** ist (s.a. Beispielkonstellation unten).

Über die Build-Nummer werden die unterschiedlichen Änderungsstände der Spezifikationen gesteuert, die nicht unmittelbar immer auch alle anderen Spezifikationen betreffen. Eine Änderung von GLOBAL, die zwar Auswirkungen auf die dokumentenartbezogenen Spezifikationen hat, nicht aber auf die dokumentenspezifischen Strukturen oder abgeleitete Elemente, wird über die Build-Nummer abgebildet. Hiervon bleibt die Versionsnummer der dokumentenartbezogenen Spezifikation unbeeinflusst. Auch umgekehrt beeinflusst eine Änderung in einer dokumentartbezogenen Spezifikation nicht die Versionsnummer von GLOBAL, wenn sie nicht Auswirkung auf die dort definierten Elemente und Strukturen hat.

Sobald sich eine Änderung von GLOBAL auf Elemente und Strukturen mindestens einer bestehenden Dokumentenart auswirkt, müssen **alle** Spezifikationen auf die nächst höhere Minor-Versionsnummer gezogen werden. Die Build-Versionsnummer wird dabei für alle wieder auf Null ("0") gesetzt.

Je nach Schwere und Umfang können Änderungen darüber hinaus die nächste Major-Versionsnummer zur Folge haben, hierbei werden Minor- und Build-Versionsnummer für alle Spezifikationen wieder auf Null ("0") gesetzt.

Die Major- und Minor-Versionsnummern der XML-Schemata (XSD) und der Beispieldateien (XML) sind ebenfalls gleich, um auch hier eine eindeutige Zuordnung zu einer Version der entsprechenden Dokumentenart zu gewährleisten. Änderungen in diesen Dateien bedingen eine neue Build-Nummer. Innerhalb der XML-Datei wird angegeben, auf welche Version der entsprechenden Dokumentenart und auf welches dazugehörige XML-Schema sich diese bezieht. Innerhalb der XSD-Datei wird angegeben, auf welches übergeordnete XML-Schema sie sich bezieht. Auch hier gelten die jeweils höchsten Build-Versionsnummern.

Eine Beispielkonstellation der Versionen für ORDERS (Bestellung):

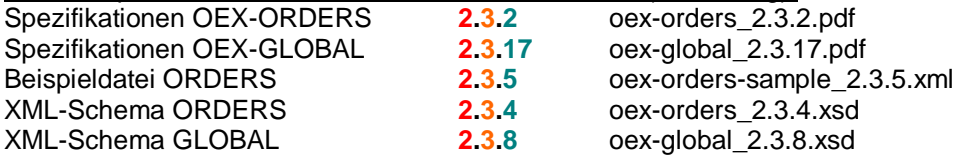

## <span id="page-5-0"></span>**1.3 Legende**

Erläuterung spezieller Spalten, die in den Tabellen im Abschnitt 2 "Definitionen" Verwendung finden.

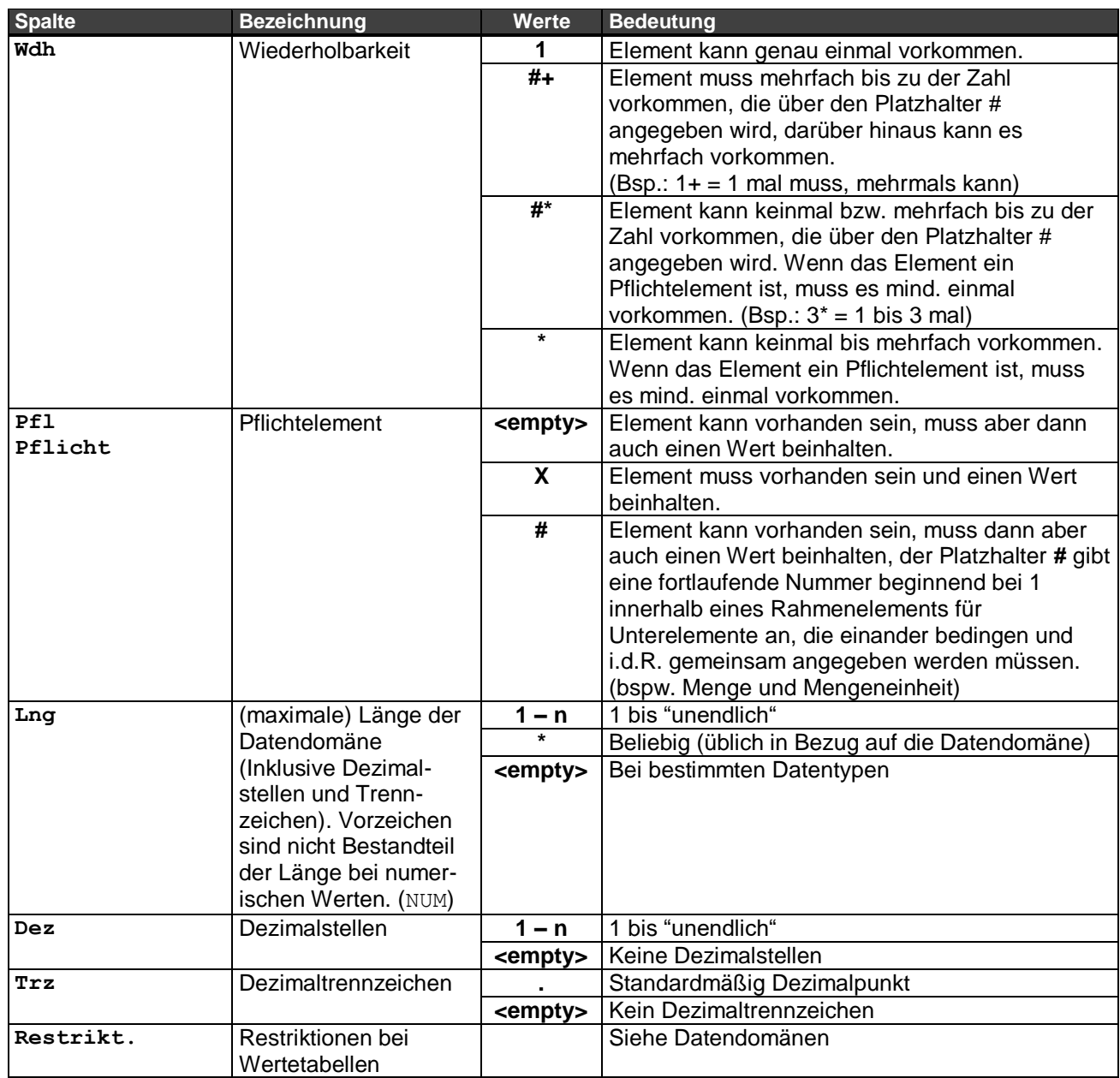

Andere:

OCD OFML Commercial Data

## <span id="page-6-0"></span>**2 Definitionen**

## <span id="page-6-1"></span>**2.1 Elementtypen**

Typisierung der verwendeten Elemente, wobei die grundlegenden XML-Elemente in Grundelementtypen und die darauf basierenden OEX-Elemente in OEX-Elementtypen eingeteilt werden. Jeder Typ ist einer Datendomäne (kurz: Domäne) zugeordnet, die den Typ eindeutig beschreibt.

Namensgebung: Mit einem Großbuchstaben beginnend.

### <span id="page-6-2"></span>**2.1.1 Grundelementtypen**

Stellen eine Gruppierung der XML-Elemente dar und bilden die Basis für OEX-Elementtypen.

### <span id="page-6-3"></span>**2.1.1.1 Frame: Rahmenelement**

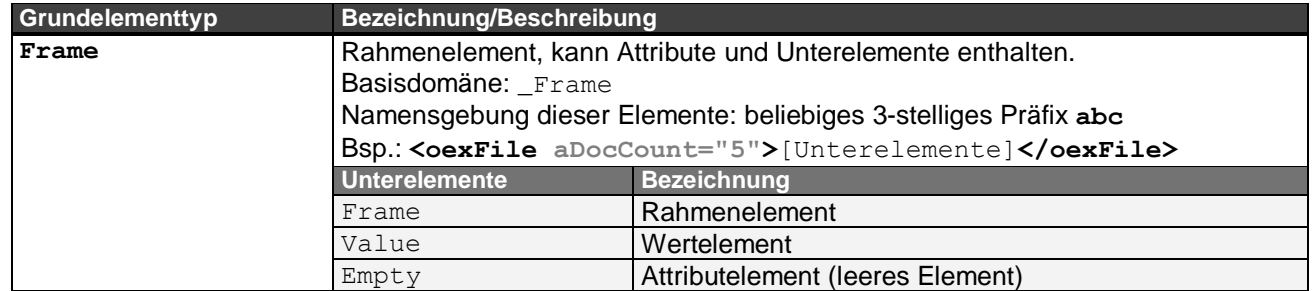

### <span id="page-6-4"></span>**2.1.1.2 Value: Wertelement**

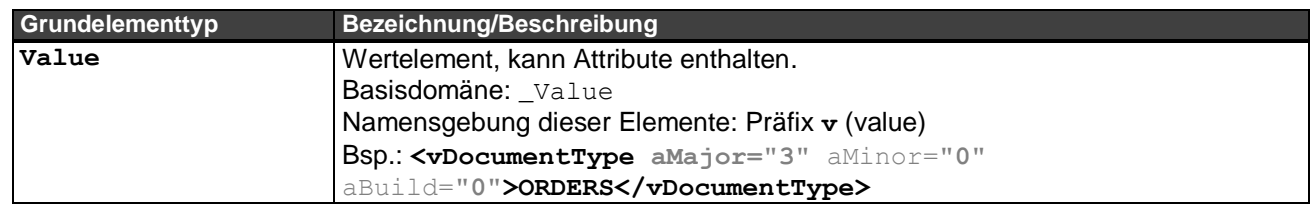

### <span id="page-6-5"></span>**2.1.1.3 Empty: Attributelement (leeres Element)**

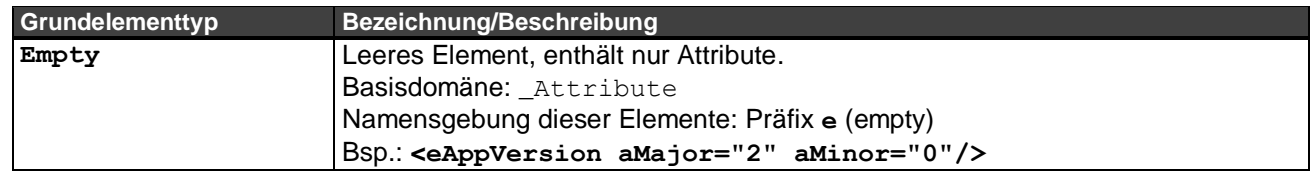

### <span id="page-7-0"></span>**2.1.2 OEX-Rahmentypen (Frame)**

Alle Rahmenelemente basieren auf dem Grundtyp Frame.

Hinweis: Elemente, die in spitzen Klammern benannt sind, haben eine variable Namensgebung (bspw. <Document>) und können variable Unterelemente <\*> besitzen. Sie werden dokumentenartbezogen definiert.

#### <span id="page-7-1"></span>**2.1.2.1 DocFrame: OEX Dokumentenrahmen**

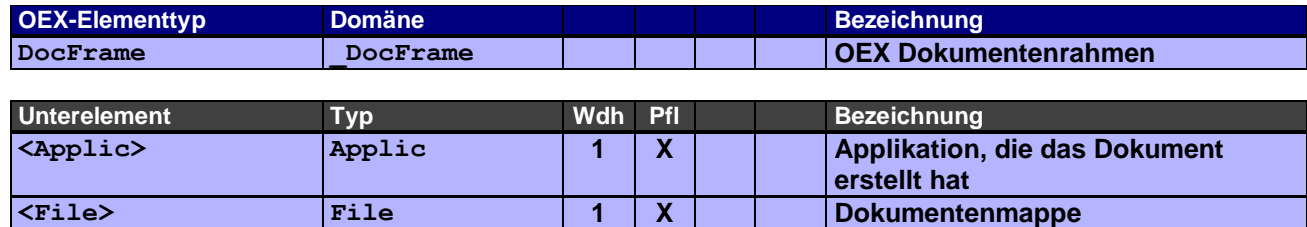

DocFrame stellt das Hauptrahmenelement jedes OEX-XML-Dokuments dar. Über dessen Attribute wird beispielsweise auch das zur Dokumentenart passende XML-Schema (XSD) eingebunden.

#### Beispiel:

```
<oexDocFrame aMajor="3" xmlns:xsi="http://www.w3.org/2001/XMLSchema-instance" 
xsi:noNamespaceSchemaLocation="oex-orders_3.0.0.xsd">
     <oexApplication>
           <vAppName>MeinAuftragserfassungsprogramm</vAppName>
           <eAppVersion aMajor="7" aMinor="3"/>
      </oexApplication>
      <oexFile aDocumentCount="1">
           <vDocumentType aMajor="3" aMinor="0" aBuild="0">ORDERS</vDocumentType>
           <... 1 Dokument ...>
      </oexFile>
</oexDocFrame>
```
#### <span id="page-7-2"></span>**2.1.2.2 Applic: Applikation, die das OEX-Dokument erstellt hat**

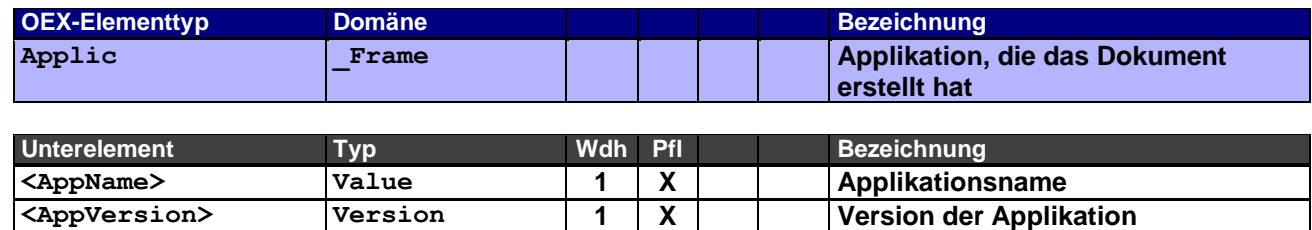

Dient zur Identifikation der Applikation, die das OEX-Dokument erstellt.

Beispiel:

```
<oexApplication>
      <vAppName>MeinAuftragserfassungsprogramm</vAppName>
      <eAppVersion aMajor="7" aMinor="3"/>
</oexApplication>
```
#### <span id="page-8-0"></span>**2.1.2.3 File: Dokumentenmappe**

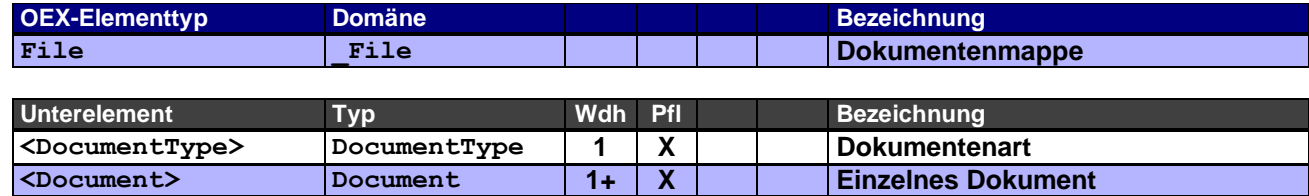

Enthält eine Dokumentenmappe mehrere Dokumente (Document), können diese nur von der gleichen Dokumentenart und Version sein. Eine Mischung von Dokumenten aus Dokumentenarten wie beispielsweise ORDERS (Bestellung) und ORDCHG (Bestelländerung) ist somit nicht zulässig.

#### Beispiel:

#### Dokumentenmappe mit 4 Dokumenten

```
<oexFile aDocumentCount="4">
      <vDocumentType aMajor="3" aMinor="0" aBuild="0">ORDERS</vDocumentType>
      <oexDocument aDocNo="1" aItemCount="5">
           <... Dokumenteninhalt von Dokument 1 (dokumentenartbezogen) ...>
      </oexDocument>
      <oexDocument aDocNo="2" aItemCount="2">
           <... Dokumenteninhalt von Dokument 1 (dokumentenartbezogen) ...>
      </oexDocument>
      <oexDocument aDocNo="3" aItemCount="1">
            <... Dokumenteninhalt von Dokument 1 (dokumentenartbezogen) ...>
      </oexDocument>
      <oexDocument aDocNo="4" aItemCount="3">
           <... Dokumenteninhalt von Dokument 1 (dokumentenartbezogen) ...>
     </oexDocument>
</oexFile>
```
#### <span id="page-8-1"></span>**2.1.2.4 Document: Einzelnes Dokument**

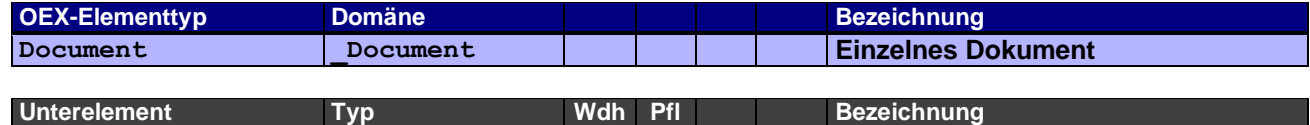

**<\*> \* \* Dokumentenartbezogen**

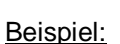

#### 2 Dokumente jeweils mit Belegkopf und unterschiedlicher Anzahl Belegpositionen

```
<oexDocument aDocNo="1" aItemCount="3" aAction="C">
      <docHeader aAction="C">
           <... Inhalt der Belegkopfes (dokumentenartbezogen) ...>
      </docHeader>
      <docItem aItemNo="1" aAction="C">
           <... Inhalt der Belegposition (dokumentenartbezogen) ...>
      </docItem>
      <docItem aItemNo="2" aAction="C">
           <... Inhalt der Belegposition (dokumentenartbezogen) ...>
      </docItem>
      <docItem aItemNo="3" aAction="C">
           <... Inhalt der Belegposition (dokumentenartbezogen) ...>
      </docItem>
</oexDocument>
<oexDocument aDocNo="2" aItemCount="1">
      <docHeader aAction="C">
           <... Inhalt der Belegkopfes (dokumentenartbezogen) ...>
      </docHeader>
      <docItem aItemNo="1" aAction="C">
           <... Inhalt der Belegposition (dokumentenartbezogen) ...>
</oexDocument>
```
#### <span id="page-9-0"></span>**2.1.2.5 Header: Belegkopf**

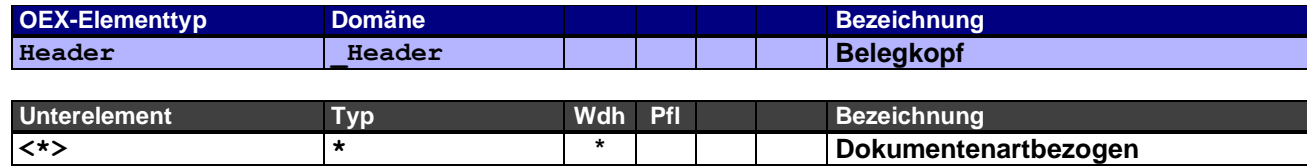

Beispiel:

```
<docHeader aAction="C">
     <... Inhalt der Belegkopfes (dokumentenartbezogen) ...>
</docHeader>
```
#### <span id="page-9-1"></span>**2.1.2.6 Item: Dokumentenposition**

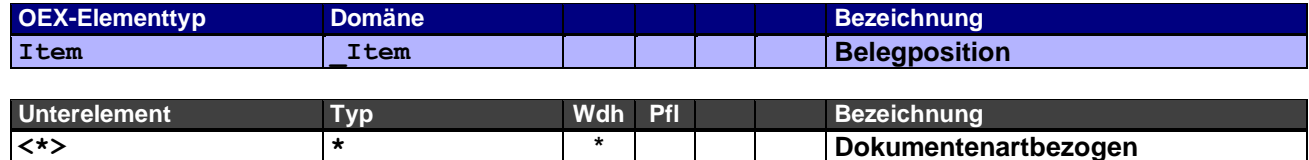

#### Beispiel:

#### 2 Belegpositionen

```
<docItem aItemNo="1" aAction="C">
     <... Inhalt der Belegposition (dokumentenartbezogen) ...>
</docItem>
<docItem aItemNo="2" aAction="C">
     <... Inhalt der Belegposition (dokumentenartbezogen) ...>
</docItem>
```
#### <span id="page-9-2"></span>**2.1.2.7 DateTime: Datums- und Zeitangaben**

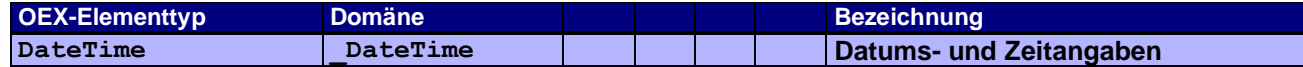

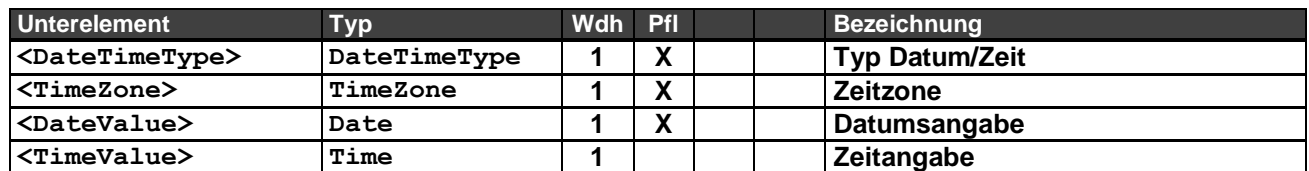

Datums- und Zeitangaben werden mit Bezug auf die jeweilige Zeitzone (Zeitdifferenz) angegeben.

Beispiele:

Dokumentendatum am 09.08.2006 um 14.35 Uhr Mitteleuropäischer Sommerzeit (MESZ) im Belegkopf

```
<hdrDateTime>
      <vDateTimeType>DOC</vDateTimeType>
      <vTimeZone>+0200</vTimeZone>
      <vDateValue aDateFormat="D">20060809</vDateValue>
      <vTimeValue>143500</vTimeValue>
</hdrDateTime>
```
Dokumentendatum am 22.12.2006 um 07.43 Uhr Westeuropäischer Winterzeit (WEZ) im Belegkopf

```
<hdrDateTime>
      <vDateTimeType>DOC</vDateTimeType>
     <vTimeZone>+0000</vTimeZone>
     <vDateValue aDateFormat="D">20061222</vDateValue>
     <vTimeValue>074300</vTimeValue>
</hdrDateTime>
```
Wunschlieferdatum Woche 8/2006 Mitteleuropäischer Winterzeit (MEZ) im Belegkopf

```
<hdrDateTime>
      <vDateTimeType>CRD</vDateTimeType>
      <vTimeZone>+0100</vTimeZone>
      <vDateValue aDateFormat="W">200608</vDateValue>
\langle/hdrDateTime>
```
Bestelldatum am 28.10.2006 um 11.27 Uhr Winterzeit New York (EST) im Belegkopf

```
<hdrDateTime>
      <vDateTimeType>ORD</vDateTimeType>
     <vTimeZone>-0500</vTimeZone>
     <vDateValue aDateFormat="D">20061028</vDateValue>
      <vTimeValue>112700</vTimeValue>
</hdrDateTime>
```
#### Ermittlung des Wunschlieferdatums mit Angabe von 10 *Kalendertagen* bei Bestelleingang

```
<hdrDateTime>
     <vDateTimeType>DLD</vDateTimeType>
     <vTimeZone>+0200</vTimeZone>
     <vDateValue aDateFormat="C" aDateCalcBase="*DIO" aDateCalcMode="+">0010</vDateValue>
</hdrDateTime>
```
Bei einem Bestelleingang am 01.07.2009 wäre der Wunschliefertermin der **11.07.2009**

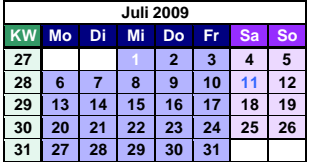

Ermittlung des Lieferdatums mit Angabe von 14 *Kalendertagen* auf das Bestellbestätigungsdatum

```
<hdrDateTime>
     <vDateTimeType>COD</vDateTimeType>
     <vTimeZone>+0200</vTimeZone>
     <vDateValue aDateFormat="D">20090701</vDateValue>
</hdrDateTime>
<hdrDateTime>
     <vDateTimeType>CRD</vDateTimeType>
     <vTimeZone>+0200</vTimeZone>
     <vDateValue aDateFormat="C" aDateCalcBase="COD" aDateCalcMode="+">0014</vDateValue>
</hdrDateTime>
```
Die Kalulationsbasis bildet das vorangegangene Rahmenelement mit dem Bestellbestätigungsdatum 01.07.2009, damit wäre der Liefertermin der **15.07.2009**

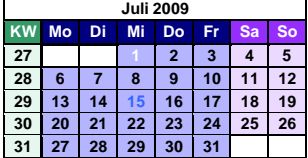

#### <span id="page-11-0"></span>**2.1.2.8 OrgData: Organisationsdaten**

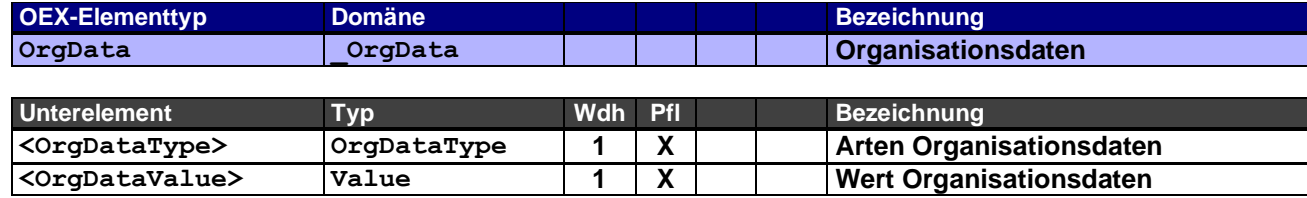

Mögliche Organisationsdaten für den Datenaustausch siehe Domäne \_OrgDataType.

#### Beispiele:

Angabe einer Kommission im Belegkopf

```
<hdrOrgData> 
     <vOrgDataType>COM</vOrgDataType>
     <vOrgDataValue>Kommission Schmidt</vOrgDataValue>
</hdrOrgData>
```
#### Angabe einer Projektnummer im Belegkopf

```
<hdrOrgData> 
      <vOrgDataType>PJN</vOrgDataType>
      <vOrgDataValue>65789198789</vOrgDataValue>
</hdrOrgData>
```
#### Angabe einer aufbereiteten Positionsnummer in der Belegposition

```
<itmOrgData> 
     <vOrgDataType>POS</vOrgDataType>
     <vOrgDataValue>100.A.10-1</vOrgDataValue>
</itmOrgData>
```
#### <span id="page-11-1"></span>**2.1.2.9 Address: Adressen**

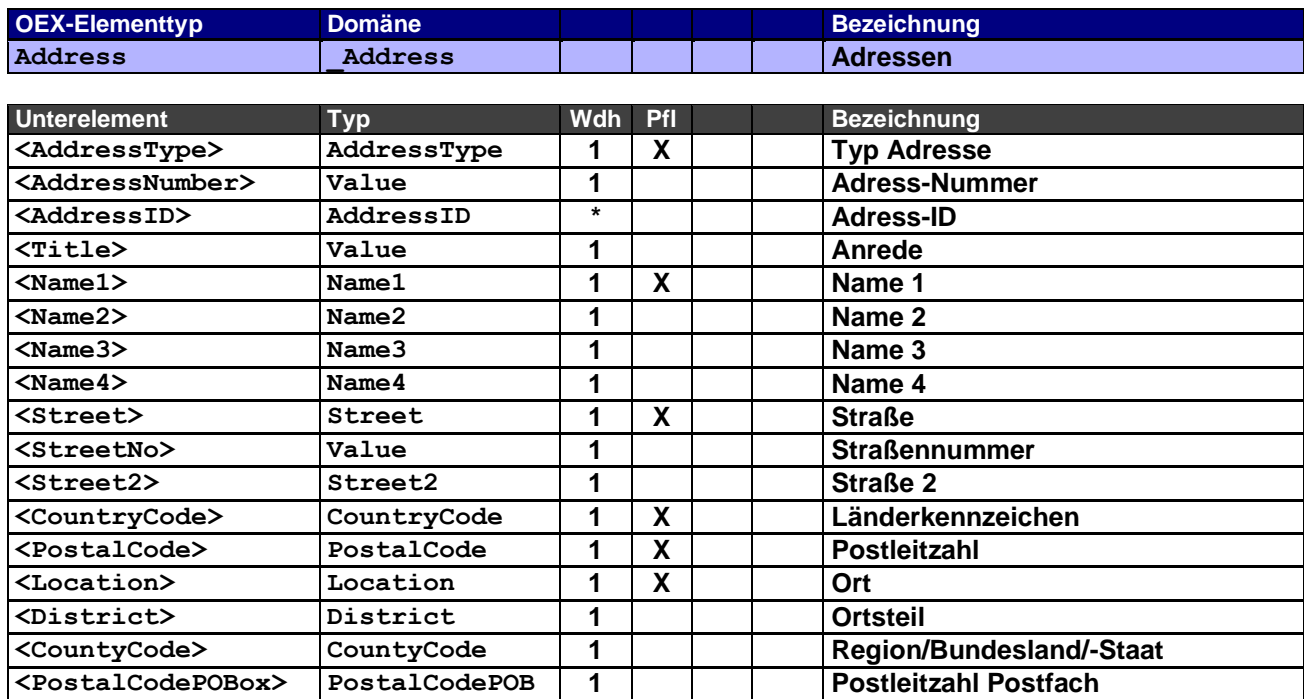

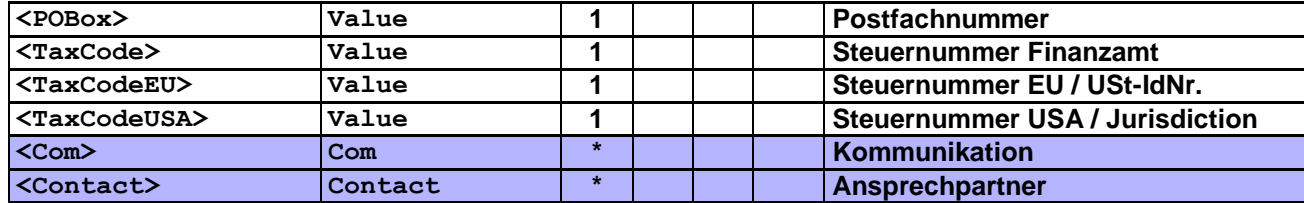

#### Beispiel:

#### Auftraggeberadresse

```
<hdrAddress>
      <vAddressType>SO</vAddressType>
      <vAddressNumber>2222222</vAddressNumber>
     <vTitle>Firma</vTitle>
     <vName1>Einrichtungshaus Dorfer</vName1>
     <vName2>Wohn- und Bürodesign</vName2>
     <vStreet>Haupstr.</vStreet>
     <vStreetNo>11</vStreetNo>
     <vCountryCode>DE</vCountryCode>
     <vPostalCode>80001</vPostalCode>
     <vLocation>München</vLocation>
     <vCountyCode>BY</vCountyCode>
     <vPostalCodePOBox>456789</vPostalCodePOBox>
     <vPOBox>131343654</vPOBox>
      <vTaxCodeEU>DE123456789</vTaxCodeEU>
     <hdrCom>
            <vComType aScopeInfo="B">TEL</vComType>
           <vComValue>+49-89-123456</vComValue>
      </hdrCom>
      <hdrCom>
            <vComType aScopeInfo="B">FAX</vComType>
           <vComValue>+49-89-123457</vComValue>
      </hdrCom>
      <hdrCom>
           <vComType aScopeInfo="B">WWW</vComType>
           <vComValue>http://www.dorfer.de</vComValue>
      </hdrCom>
      <hdrContact>
           <vContactType>SC</vContactType>
           <vContactNumber>333333</vContactNumber>
           <vTitle>Herr</vTitle>
           <vFirstName>Joseph</vFirstName>
           <vLastName>Mayer</vLastName>
           charCom<vComType aScopeInfo="B">TEL</vComType>
                  <vComValue>+49-89-123456</vComValue>
           </hdrCom>
           <hdrCom>
                  <vComType aScopeInfo="B">EMA</vComType>
                  <vComValue>Joseph.Mayer@dorfer.de</vComValue>
           </hdrCom>
      </hdrContact>
</hdrAddress>
```
#### <span id="page-12-0"></span>**2.1.2.10 Com: Kommunikation**

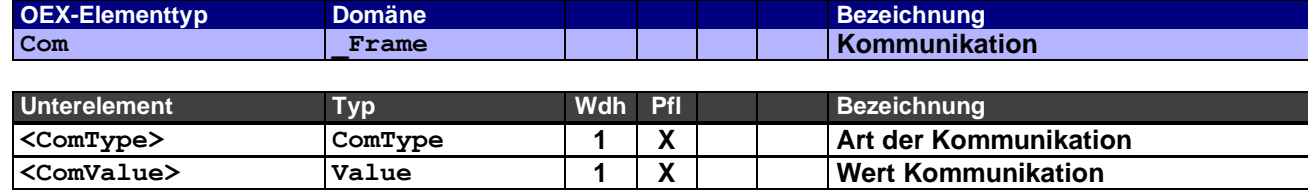

#### Beispiel:

Geschäftliche Telefon-Nummer im Belegkopf

<hdrCom> <vComType aScopeInfo="B">**TEL**</vComType> <vComValue>**01234-5678910**</vComValue> </hdrCom>

#### <span id="page-13-0"></span>**2.1.2.11 Contact: Ansprechpartner**

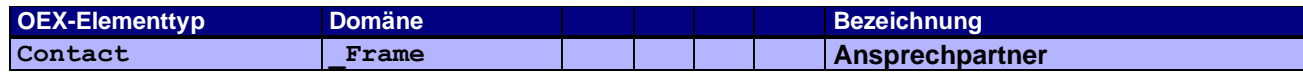

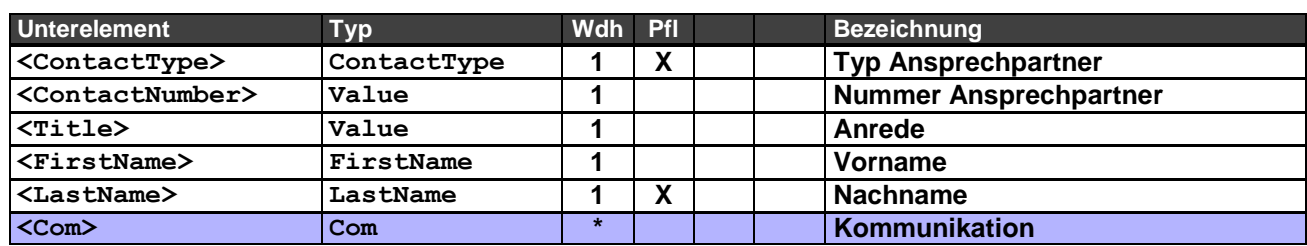

Mittels des Typs Ansprechpartner können diverse Personen übermittelt werden, die direkt (z.B. Sachbearbeiter) oder organisatorisch (z.B. Vertriebsmitarbeiter) an einem Geschäftsfall beteiligt sind. Die Nummer des Ansprechpartners kann hierzu auch als Identifizierungsmerkmal verwendet werden, muss dann aber beiden Geschäftspartnern bekannt sein.

#### Beispiel:

Ansprechpartner Vertriebsmitarbeiter mit geschäftlicher Telefon-Nummer und Email-Adresse im Belegkopf

```
<hdrContact>
     <vContactType>SC</vContactType>
     <vContactNumber>333333</vContactNumber>
     <vTitle>Herr</vTitle>
     <vFirstName>Joseph</vFirstName>
     <vLastName>Mayer</vLastName>
     <hdrCom>
           <vComType aScopeInfo="B">TEL</vComType>
           <vComValue>+49-89-123456</vComValue>
     </hdrCom>
      <hdrCom>
           <vComType aScopeInfo="B">EMA</vComType>
           <vComValue>Joseph.Mayer@dorfer.de</vComValue>
     </hdrCom>
</hdrContact>
```
#### <span id="page-13-1"></span>**2.1.2.12 Text: Texte**

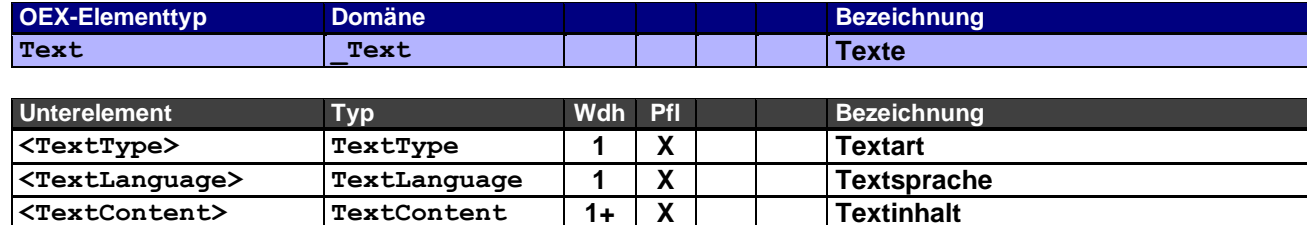

Die Textstruktur lehnt sich an OCD ab Version 4 an.

Texte werden unformatiert in eine bzw. mehrere Textzeilen gestellt. Steuerzeichen für Zeilenumbrüche, Tabulatoren, Zeichenformatierungen etc. sind nicht zulässig.

Die jeweilige Applikation muss beim Erstellen der XML-Textelemente sicherstellen, dass der Text entsprechend der Vorgabe geschrieben wird.

Sind für eine Textart mehrere Zeilen zulässig, wird das Element TextContent im Rahmentyp Text entsprechend wiederholt und dabei das Attribut aTextLineNo für die Zeilennummer hochgezählt. Für jede neue Textart bzw. jede neue Sprache innerhalb einer Textart fängt die Zeilennummerierung wieder bei 1 an (siehe Attribut aTextLineNo im Typ TextContent).

Hinweis: Eine neue Sprache kann sich auch nur durch das Attribut aLocale (Gebietsschema) unterscheiden. (siehe Beispiel mit Langtext in einer Sprache, aber 2 Gebietsschemata)

Ob beim Lesen der Zeilen aus den XML-Textelementen der Text in einer verarbeitenden Applikation dann als einzelne Zeilen oder als Fließtext zusammengefügt eingestellt wird, wird über das Attribut Zeilenformat gesteuert (siehe Attribut aLineFormat im Typ TextContent).

Beispiel mit einem Artikellangtext (ARTL) für Fließtextdarstellung:

```
<itmText>
          <vTextType>ARTL</vTextType>
         <vTextLanguage>de</vTextLanguage>
          <vTextContent aTextLineNo="1" aLineFormat="\">Büroschreibtisch XYZ,</vTextContent>
<vTextContent aTextLineNo="2" aLineFormat="~">höhenverstellbar, Untergestell verchromt.</vTextContent>
\langle/itmText>
```
Ziel-Darstellung im Editor einer Auftragserfassung: Büroschreibtisch XYZ, höhenverstellbar, Untergestell verchromt.

#### Anmerkung:

Durch die Applikation kann abhängig von der Länge des Feldes für den Textinhalt ein Zeilenumbruch eingefügt werden.

Beispiel mit Langtext (ARTL) mit erzwungenem Zeilenumbruch in 2 Sprachen und einem Kurztext (ARTS):

```
<itmText>
       <vTextType>ARTL</vTextType>
       <vTextLanguage>de</vTextLanguage>
        <vTextContent aTextLineNo="1" aLineFormat="\">Büroschreibtisch XYZ,</vTextContent>
<vTextContent aTextLineNo="2" aLineFormat="\">höhenverstellbar, Untergestell verchromt.</vTextContent>
</itmText>
<itmText>
        <vTextType>ARTL</vTextType>
        <vTextLanguage>en</vTextLanguage>
        <vTextContent aTextLineNo="1" aLineFormat="\">Office desk XYZ,</vTextContent>
       <vTextContent aTextLineNo="2" aLineFormat="\">height-adjustable, base chromed.</vTextContent>
</itmText>
<itmText>
        <vTextType>ARTS</vTextType>
       <vTextLanguage>de</vTextLanguage>
       <vTextContent aTextLineNo="1" aLineFormat="\">Büroschreibtisch XYZ</vTextContent>
</itmText>
```
Ziel-Darstellung (des Langtextes) im Editor einer Auftragserfassung: Büroschreibtisch XYZ, höhenverstellbar, Untergestell verchromt.

Anmerkung:

Durch die Applikation kann abhängig von der Länge des Feldes für den Textinhalt ein zusätzlicher Zeilenumbruch eingefügt werden.

#### Beispiel mit Langtext (ARTL) in einer Sprache, aber 2 Gebietsschemata (= 2 Sprachversionen): American English (enUS) und British English (enGB)

```
<itmText>
       <vTextType>ARTL</vTextType>
       <vTextLanguage aLocale="US">en</vTextLanguage>
       <vTextContent aTextLineNo="1" aLineFormat="\">Tension Strip color black</vTextContent>
</itmText>
<itmText>
       <vTextType>ARTL</vTextType>
<vTextLanguage aLocale="GB">en</vTextLanguage>
       <vTextContent aTextLineNo="1" aLineFormat="\">Closing Ledge colour black</vTextContent>
</itmText>
deutscher Text zum Vergleich:
<itmText>
       <vTextType>ARTL</vTextType>
       <vTextLanguage>de</vTextLanguage>
```
<vTextContent aTextLineNo="1" aLineFormat="\">**Spannleiste Farbe schwarz**</vTextContent>

#### </itmText>

#### Anmerkung:

Die Anzahl der Textzeilen einer Textart können je nach Sprache bzw. Sprachversion unterschiedlich sein.

#### <span id="page-15-0"></span>**2.1.2.13 Reference: Verweise**

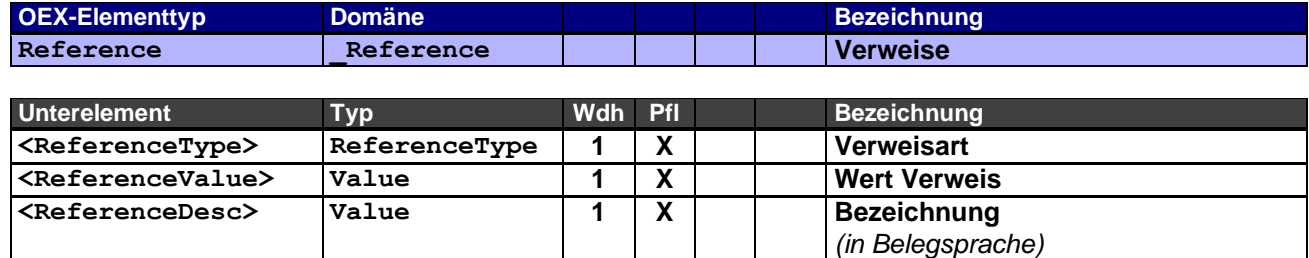

Verweise auf Links, Dateianhänge (Attachments) oder andere Dokumente. Je nach Verweisart wird für den Wert des Verweises entsprechend eine vollständige URL (Link) oder ein vollständiger Dateiname (Attachment) angegeben. Eine Bezeichnung ist Pflicht, da diese durch Applikationen für die Darstellung der Links oder DropDown-Listen verwendet werden.

#### Beispiele:

Link zur Beauskunftung des Auftragsstatus im Belegkopf:

```
<hdrReference>
      <vReferenceType aMIMEType="text/html">LNK</vReferenceType>
      <vReferenceValue>http://www.dorfer-einrichtung.de/orderstatus.html?p=1213131</vReferenceValue>
      <vReferenceDesc>Auftragsstatus</vReferenceDesc>
</hdrReference>
```
#### Eingebettetes Produktbild:

#### <hdrReference>

<vReferenceType aMIMEType="image/jpeg">**EDS**</vReferenceType>

<vReferenceValue>**/9j/4AAQSkZJRgABAgAAZABkAAD/7AARRHVja3kAAQAEAAAAKQAA/+4ADkFkb2JlAGTAAAAAAf/bA IQADAgICAkIDAkJDBELCQsRFA8MDA8UFxISFBISFxYRFBMTFBEWFhobHRsaFiMjJiYjIzIyMjIyODg4ODg4ODg4OAEMCwsMDgwPD Q0PFA4ODhQUDxAQDxQcExMUExMcIxoWFhYWGiMgIh0dHSIgJiYjIyYmMDAuMDA4ODg4ODg4ODg4/8AAEQgAeAClAwEiAAIRAQMRA f/EAI4AAQABBQEBAAAAAAAAAAAAAAABAgMEBQYHCAEBAQEBAAAAAAAAAAAAAAAAAAECAxAAAQMCAwMHBgsGBwEAAAAAAQACAxEEI RIFMUEGUWFxgSIyE5GhwVIjB7HRQmJygpKissIzQ3OjFEQV8OHSU4PD4xYRAQEBAAMBAQEAAAAAAAAAAAABEVECEjEhQf/aAAwDA QACEQMRAD8A9URFKAiIgIiICIiAiIghSoUoCIoQanivVTpHDl/qDTSWKIiEjb4r/Zx/ecF4llEFoyPeTQnlEYyV63ZivQ/e3qOS1 0/S2HGaV11KPmW7ey08znvHkXnV32XNirXw2hnWBifKtdfiVhzz5Oy3vHzBYhNcVU8lzyTyqlS0FKhEEoiIPpxERRRERAREQEREB ERBBGKlEQFClWL27isrOe8mwhto3yyH5rGl58wQeRccX41HjO5oaw2AjtW02ezBuJfvnKuWuXlxe7ealZEdxLO24vpzWe6e6R55X zuMjvMAsSTtAjlW/wCMsJERZUREQSiIg+nERFFEREBERAREQERUvkZG0ue4NaN5NAgqRau64i0+3qAXSkeqKDyuotTc8bhlfDttm 9z/AImrU6duE2OpXG+9TVf5Lhl1kx1J9TkbABv8MduR3RQBp6Vjze8O7ZXLbR0+sfSuJ4x1254g1mFswaxlozwxGyuUOJzSnEnGt G/VTzZ9NjUOo2BjBv7RHTg37oCxyr8rszid27o3K0QtIw5WZXcx2KhZj4w4UKxnxPZuqOULNiqERFBKKEQfTqLRahxtw3YPdC66F xcN2w2zTM7r8OrR1lauT3iNc6lppc8jfWmkji8wMhSde1+Q2OxULincd6ue7pcLR866/wDIIOOtY36dbHouqf8AWr47cHqO2Rccz jrUadrSGu+hdtPwxhX4+OZf2uj3IHLG+KT87U8duD1HVIubHHFj+0sL+PnMId+CRyP410V4oXzw8z7aYecMKeO3FNjeXF02JpAxc tFfXEkxJc4lWH8SaDJ/XMH0mSt/FGsd+s6I7ZfRHozn8i31mM2rM0WZa+e0qs2bV9KY0v8AFe9oxJZFJT7T2sb51zGrcbVJh0qIN**

**PyrmUh7h+7YKsrzklb3ExTrVxFprQAQb14rEz1B/uv/ACjft2LmoAQ10h7z8BXbRD4tzI6SZxe55zSSOJLnE8pOJVwiuzADABYt1 VJVJCrolFFW8qZFcopDUFkwMd3mgqk2MTtlW9B+NZQaqg1MNYP9uNe/2ejFFscuCKZBiDMwZGvc1vqgn0UCZJHbS8jncaK0+5DcI hX559AVh73v77i7p2eTYmjJMVvXtFlftH0qnJabOyehnxhWWjHsivRismKCd5wi63dlBUyzjk7kdfqgelX26NeEVitZX/umhx8jH VWTaWzm4vkYwbwwZj5XUC29nf6fDI2OommOxsjw7ZjhGyjcOcKyRNc1IJ7VxbKbm3c0VIc2ZhA5Spbqdwzu6jMzkBmlb8Ll6Jp+t XEkjGRnIxzgHBoDQcd4G1efX0ty6/vKSuDjeSsDNoAMrhsdUK2YS6kaxqXydTlP/MT+JSdT1Zwx1GYjmmI/CsW/lDZpDHDE5jSQA WCvlZlK9Fh9z2nT2UEkt1Na3j4mOnjaGvjZIQC5rcwrQHDas23lcedzF0pzXM5lPLLIX/jJVsywNHY9qRubsXd3XuXum42eqRyHk mgLPOx7vgWqufdPxdAfZNtrkbjHKWn+KxqmrjkXXE+fP3ad0DAAcyus1B477A7nGBW2uOBuMrckP0ud1N8ZZIPuOK182ia7D+tp1 0z6UD/9KfqDL23d3iWdIw8oV5hY8VY4OHMarXutbtvft5W9Mbx+VUeFMDURvB5Q1wPwK7TG1opAWDE/UhQNjkkHI5jj56VWyhiuJ GB0sJid6pNetWVFACraFeZaSHcsy20q4lIDWE9SYMPIclUXT/8Ayd//ACRm8J1Kjd0org4MWrdrnYeRU57OI+u7mx/yWM+SSU1ec OTcqK8mCxrTMOoubhHGGj5x9AVt1/dO2PDPogemqx0U2mK3SyyH2sj3g7RX0bFsNE8Bt08xntlmUZgA7KaZqU/xRaxVRvfG8SxnL Iw5mnnCS/uj0LTHZXtPIQtHxHZfyfEU4ApFcysvYeds3ad5JGuCz9Ju2TxRzswbIK05DscOorZ8T2DtR0AX8Dc17pGaXKNr7Z1PG b9QgPH1l1vzWZ9xynD1m2/4j021cMzJbqMvG4sYfFcPssK99XiXu2yzcY6e4YhrZ3/wXt/Mvbly7NRCKUUVCFrTtClEFl9pbv70Y KsP0fTn96FpWaiu3kyNW7hvR3bbcKg8KaIf6cLbonq8pkapnDGjMNRAOtZkOnWUH6ULG9SyUTbyuRFEUooPmR4DXFoxpvVKkmuJ2 qEQUIiApBooUoN1w7d+HI+1ccD7SP8AOPSu90O/MUrXbRsIOwjeDzFeVxSvikZLH+pGczfi612mlX7JGRysPYeARzcy69L+YzeWx 0LQf7B7y7NkDSNLv47iWwdjQNMZc+Gp+VERTb3aFeqrkdDubW5ltjcislrIZbaTYWPcx0LupzHkEfEutWO0y41LqURFlRERAREQE REBERAREQfMSIiIKERAUoiBVbLRr4wTeC4+zkNWczt460RXru/iV2ulX5Y5tCvQtF1Jt3AGOPtGjDnCIunfPP6nX62alEXJsREQE REBERAREQEREH//2Q==**</vReferenceValue>

<vReferenceDesc>**Produktbild**</vReferenceDesc> </hdrReference>

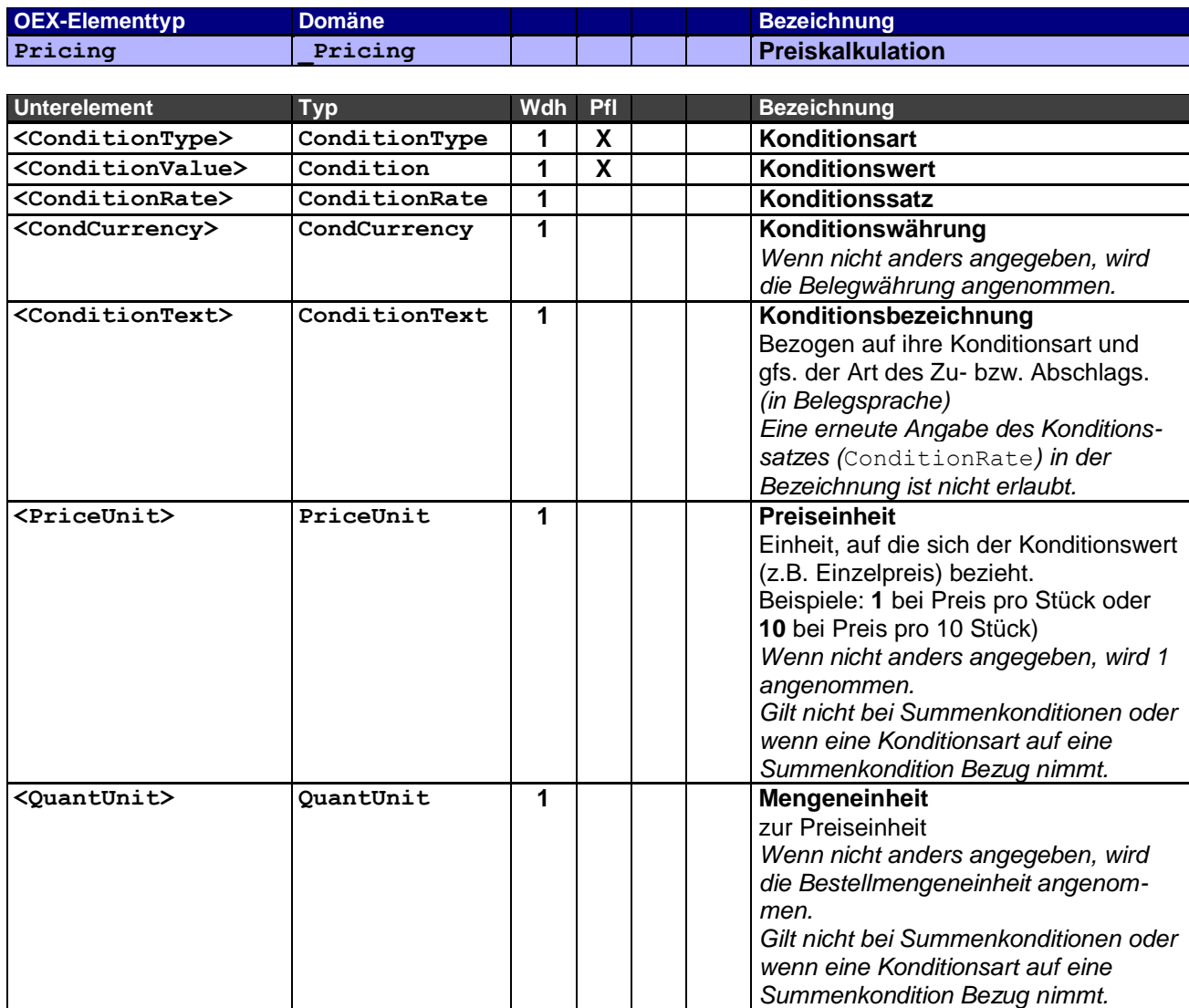

### <span id="page-16-0"></span>**2.1.2.14 Pricing: Preiskalkulation**

Die Angabe einer anderen Mengeneinheit für den Preis als der Bestellmengeneinheit setzt voraus, dass dem empfangenden System die Umrechnungsregeln bekannt sind.

Ebenso verhält es sich mit der Angabe einer anderen Währung anstatt der Belegwährung. Auch hier muss das empfangende System in der Lage sein, den Wert mit dem entsprechenden Kurs umrechnen zu können. Verschiedene Warenwirtschafts- bzw. ERP-Systeme erlauben auf Kopfebene so genannte Kopfrabatte "DISH" (Abschläge) bzw. Kopfzuschläge "SURH" ohne, dass diese auf die Positionen heruntergebrochen werden und sich dort als Rabatte widerspiegeln. Das hat zur Folge, dass Summen, die zuvor aus den Positionen (bspw. TNET) errechnet wurden, nicht mit der Endsumme "TNEH" nach Kopfabschlägen und/oder Kopfzuschlägen übereinstimmen (vgl. auch folgendes Beispiel 1).

Ebenso verhält es sich mit der Mehrwertsteuer. Das Steuernetto (TTNE) muss auf Kopfebene entsprechend der Kopfzu- und Abschläge berechnet werden.

Beispiel 1 – Komplettes Szenario für den Einkaufspreis einer Bestellung mit 2 Positionen:

Bestell-Position 1: Bestellposition 2: Bruttoeinzelpreis (Listenpreis) € 50,00 Bruttoeinzelpreis (Listenpreis) € 20,00 Bestellmenge 1 and 2 and 2 Bestellmenge 1 and 1 1 Volle Mehrwerststeuer 19 % Reduzierte Mehrwertsteuer 7 % Rabatt 1 (als Grundrabatt) 20 % Absoluter Rabatt (als Sonderrabatt) € 2,00 Rabatt 2 (als sonst. Rabatt 1) 5 % auf rabattierten Wert Bestell-Kopf: Kopfrabatt (als sonst. Rabatt 2) 10 % <!-- Header /--> <hdrPricing aCondNo="1"> <vConditionType aCondArea="P">**TGRO**</vConditionType> <vConditionValue>**120.00**</vConditionValue> <vCondCurrency>**EUR**</vCondCurrency> </hdrPricing> <hdrPricing aCondNo="2"> <vConditionType aCondArea="P" aCondRef="1" aTypeDis="BD" aCondSign="-">**DISI**</vConditionType> <vConditionValue>**20.00**</vConditionValue> <vCondCurrency>**EUR**</vCondCurrency> <vConditionText>**Grundrabatt**<vConditionText> </hdrPricing> <hdrPricing aCondNo="3"> <vConditionType aCondArea="P" aCondRef="1" aTypeDis="D1" aCondSign="-">**DISI**</vConditionType> <vConditionValue>**4.00**</vConditionValue> <vCondCurrency>**EUR**</vCondCurrency> <vConditionText>**Ausstellungsrabatt**<vConditionText> </hdrPricing> <hdrPricing aCondNo="4"> <vConditionType aCondArea="P" aCondRef="1" aTypeDis="SD" aCondSign="-">**DISI**</vConditionType> <vConditionValue>**2.00**</vConditionValue> <vCondCurrency>**EUR**</vCondCurrency> <vConditionText>**Sonderrabatt**<vConditionText> </hdrPricing> <hdrPricing aCondNo="5"> <vConditionType aCondArea="P">**TNET**</vConditionType> <vConditionValue>**94.00**</vConditionValue> <vCondCurrency>**EUR**</vCondCurrency> </hdrPricing> <hdrPricing aCondNo="6"> <vConditionType aCondArea="P" aCondRef="5" aTypeDis="D2" aCondSign="-">**DISH**</vConditionType> <vConditionValue>**9.40**</vConditionValue> <vConditionRate>**10.00**</vConditionRate> <vCondCurrency>**EUR**</vCondCurrency> <vConditionText>**Aktionsrabatt**<vConditionText> </hdrPricing> <hdrPricing aCondNo="7"> <vConditionType aCondArea="P">**TNEH**</vConditionType> <vConditionValue>**84.60**</vConditionValue> <vCondCurrency>**EUR**</vCondCurrency> </hdrPricing> <hdrPricing aCondNo="8"> <vConditionType aCondArea="P" aTaxCode="1">**TTNE**</vConditionType> <vConditionValue>**68.40**</vConditionValue> <vCondCurrency>**EUR**</vCondCurrency> </hdrPricing>

```
<hdrPricing aCondNo="9">
      <vConditionType aCondArea="P" aCondRef="8" aTaxCode="1">TTAX</vConditionType>
      <vConditionValue>13.00</vConditionValue>
      <vConditionRate>19.00</vConditionRate>
      <vCondCurrency>EUR</vCondCurrency>
</hdrPricing>
<hdrPricing aCondNo="10">
      <vConditionType aCondArea="P" aTaxCode="2">TTNE</vConditionType>
      <vConditionValue>16.20</vConditionValue>
      <vCondCurrency>EUR</vCondCurrency>
</hdrPricing>
<hdrPricing aCondNo="11">
      <vConditionType aCondArea="P" aCondRef="10" aTaxCode="2">TTAX</vConditionType>
      <vConditionValue aCondValType="P">1.13</vConditionValue>
      <vConditionRate>7.00</vConditionRate>
      <vCondCurrency>EUR</vCondCurrency>
<hdrPricing>
<hdrPricing aCondNo="12">
      <vConditionType aCondArea="P">TOTL</vConditionType>
      <vConditionValue>98.73</vConditionValue>
      <vCondCurrency>EUR</vCondCurrency>
</hdrPricing>
\langle!-- Pos 1 /-->
<vOrderQuantity>2</vOrderQuantity>
<itmPricing aCondNo="1">
      <vConditionType aCondArea="P">SGRO</vConditionType>
      <vConditionValue>50.00</vConditionValue>
      <vCondCurrency>EUR</vCondCurrency>
      <vPriceUnit>1.000</vPriceUnit>
      <vQuantUnit>C62</vQuantUnit>
</itmPricing>
<itmPricing aCondNo="2">
      <vConditionType aCondArea="P" aCondRef="1" aTypeDis="BD" aCondSign="-">DISI</vConditionType>
      <vConditionValue>10.00</vConditionValue>
      <vConditionRate>20.00</vConditionRate>
      <vCondCurrency>EUR</vCondCurrency>
      <vConditionText>Grundrabatt<vConditionText>
      <vPriceUnit>1.000</vPriceUnit>
      <vQuantUnit>C62</vQuantUnit>
</itmPricing>
<itmPricing aCondNo="3">
      <vConditionType aCondArea="P" aCondRef="2" aTypeDis="D1" aCondSign="-">DISI</vConditionType>
      <vConditionValue>2.00</vConditionValue>
      <vConditionRate>5.00</vConditionRate>
      <vConditionText>Ausstellungsrabatt<vConditionText>
      <vPriceUnit>1.000</vPriceUnit>
      <vQuantUnit>C62</vQuantUnit>
</itmPricing>
<itmPricing aCondNo="4">
      <vConditionType aCondArea="P">SNET</vConditionType>
      <vConditionValue>38.00</vConditionValue>
      <vCondCurrency>EUR</vCondCurrency>
      <vPriceUnit>1.000</vPriceUnit>
      <vQuantUnit>C62</vQuantUnit>
</itmPricing>
<itmPricing aCondNo="5">
      <vConditionType aCondArea="P">TNET</vConditionType>
      <vConditionValue>76.00</vConditionValue>
      <vCondCurrency>EUR</vCondCurrency>
</itmPricing>
<itmPricing aCondNo="6">
      <vConditionType aCondArea="P" aTaxCode="1">TTNE</vConditionType>
      <vConditionValue>76.00</vConditionValue>
      <vCondCurrency>EUR</vCondCurrency>
</itmPricing>
<itmPricing aCondNo="7">
      <vConditionType aCondArea="P" aCondRef="6" aTaxCode="1">TTAX</vConditionType>
      <vConditionValue aCondValType="P">14.44</vConditionValue>
      <vConditionRate>19.00</vConditionRate>
      <vCondCurrency>EUR</vCondCurrency>
</itmPricing>
```

```
<itmPricing aCondNo="8">
      <vConditionType aCondArea="P">TOTL</vConditionType>
      <vConditionValue>90.44</vConditionValue>
      <vCondCurrency>EUR</vCondCurrency>
</itmPricing>
<!-- Pos 2 /-->
<vOrderQuantity>1</vOrderQuantity>
<itmPricing aCondNo="1">
      <vConditionType aCondArea="P">SGRO</vConditionType>
      <vConditionValue>20.00</vConditionValue>
      <vCondCurrency>EUR</vCondCurrency>
      <vPriceUnit>1.000</vPriceUnit>
      <vQuantUnit>C62</vQuantUnit>
</itmPricing>
<itmPricing aCondNo="2">
      <vConditionType aCondArea="P" aCondRef="1" aTypeDis="SD" aCondSign="-">DISI</vConditionType>
      <vConditionValue>2.00</vConditionValue>
      <vConditionText>Sonderrabatt<vConditionText>
      <vPriceUnit>1.000</vPriceUnit>
      <vQuantUnit>C62</vQuantUnit>
</itmPricing>
<itmPricing aCondNo="3">
      <vConditionType aCondArea="P">SNET</vConditionType>
      <vConditionValue>18.00</vConditionValue>
      <vCondCurrency>EUR</vCondCurrency>
      <vPriceUnit>1.000</vPriceUnit>
      <vQuantUnit>C62</vQuantUnit>
</itmPricing>
<itmPricing aCondNo="4">
      <vConditionType aCondArea="P">TNET</vConditionType>
      <vConditionValue>18.00</vConditionValue>
      <vCondCurrency>EUR</vCondCurrency>
</itmPricing>
<itmPricing aCondNo="5">
      <vConditionType aCondArea="P" aTaxCode="2">TTNE</vConditionType>
      <vConditionValue>18.00</vConditionValue>
      <vCondCurrency>EUR</vCondCurrency>
</itmPricing>
<itmPricing aCondNo="6">
      <vConditionType aCondArea="P" aCondRef="5" aTaxCode="2">TTAX</vConditionType>
      <vConditionValue aCondValType="P">1.26</vConditionValue>
      <vConditionRate>7.00</vConditionRate>
      <vCondCurrency>EUR</vCondCurrency>
</itmPricing>
<itmPricing aCondNo="7">
      <vConditionType aCondArea="P">TOTL</vConditionType>
      <vConditionValue>19.26</vConditionValue>
      <vCondCurrency>EUR</vCondCurrency>
</itmPricing>
Beispiel 2 – Szenario für komplexere Rabattangaben einer Rechnungsposition:
```

```
Bruttoeinzelpreis der Position beträgt € 50,00
Rabatt 1 (als Grundrabatt) von 20% auf den Bruttoeinzelpreis
Rabatt 2 (als sonstiger Rabatt 1) von 5% auf den bereits rabattierten Preis aus Rabatt 1
Rabatt 3 (als Sonderrabatt) von 10% auf den resultierenden Wert aus den Rabatten 1 und 2
Rechnungsmenge = 2
Rechnungsmengeneinheit = C62
```

```
<itmPricing aCondNo="1">
      <vConditionType aCondArea="S">SGRO</vConditionType>
      <vConditionValue>50.00</vConditionValue>
     <vCondCurrency>EUR</vCondCurrency>
     <vPriceUnit>1.000</vPriceUnit>
      <vQuantUnit>C62</vQuantUnit>
</itmPricing>
```

```
<itmPricing aCondNo="2">
      <vConditionType aCondArea="S" aCondRef="1" aTypeDis="BD" aCondSign="-">DISI</vConditionType>
      <vConditionValue>10.00</vConditionValue>
     <vConditionRate>20.00</vConditionRate>
     <vCondCurrency>EUR</vCondCurrency>
     <vPriceUnit>1.000</vPriceUnit>
     <vQuantUnit>C62</vQuantUnit>
     <vConditionText>Grundrabatt<vConditionText>
</itmPricing>
<itmPricing aCondNo="3">
      <vConditionType aCondArea="S" aCondRef="2" aTypeDis="D1" aCondSign="-">DISI</vConditionType>
      <vConditionValue>2.00</vConditionValue>
     <vConditionRate>5.00</vConditionRate>
     <vCondCurrency>EUR</vCondCurrency>
      <vConditionText>Ausstellungsrabatt<vConditionText>
     <vPriceUnit>1.000</vPriceUnit>
      <vQuantUnit>C62</vQuantUnit>
</itmPricing>
<itmPricing aCondNo="4">
      <vConditionType aCondArea="S">SUBI</vConditionType>
      <vConditionValue>38.00</vConditionValue>
     <vCondCurrency>EUR</vCondCurrency>
     <vConditionText>Zwischensumme<vConditionText>
     <vPriceUnit>1.000</vPriceUnit>
     <vQuantUnit>C62</vQuantUnit>
</itmPricing>
<itmPricing aCondNo="5">
      <vConditionType aCondArea="S" aCondRef="4" aTypeDis="SD" aCondSign="-">DISI</vConditionType>
      <vConditionValue>3.80</vConditionValue>
      <vConditionRate>10.00</vConditionRate>
     <vCondCurrency>EUR</vCondCurrency>
     <vConditionText>Sonderrabatt<vConditionText>
     <vPriceUnit>1.000</vPriceUnit>
     <vQuantUnit>C62</vQuantUnit>
</itmPricing>
<itmPricing aCondNo="6">
     <vConditionType aCondArea="S">SNET</vConditionType>
      <vConditionValue>34.20</vConditionValue>
     <vCondCurrency>EUR</vCondCurrency>
     <vPriceUnit>1.000</vPriceUnit>
     <vQuantUnit>C62</vQuantUnit>
</itmPricing>
<itmPricing aCondNo="7">
      <vConditionType aCondArea="S">TNET</vConditionType>
      <vConditionValue>68.40</vConditionValue>
      <vCondCurrency>EUR</vCondCurrency>
</itmPricing>
```
#### <span id="page-21-0"></span>**2.1.2.15 Config: Konfigurationsdaten**

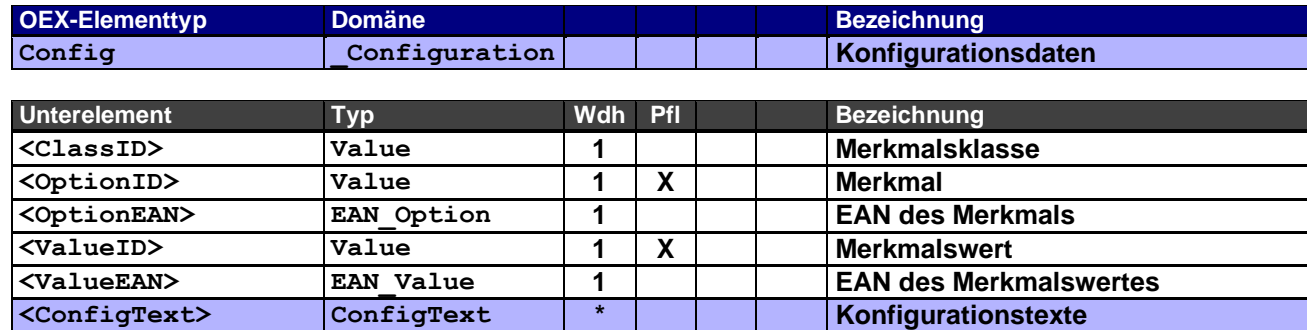

#### Beispiel:

Konfiguration mit 5 Merkmalen inkl. Texte (de), Merkmal Y-LENGTH mit freier Werteingabe.

```
<itmConfiguration>
     <vClassID>1</vClassID>
      <vOptionID>10</vOptionID>
      <vValueID>2</vValueID>
     <itmConfigText>
           <vTextLanguage>de</vTextLanguage>
           <vOptionText>Tischoberfläche</vOptionText>
           <vValueText aTextLineNo="1" aLineFormat="\">Buche</vValueText>
      </itmConfigText>
</itmConfiguration>
<itmConfiguration>
      <vClassID>1</vClassID>
      <vOptionID>Y-LENGTH</vOptionID>
     <vValueID>200.00</vValueID>
      <itmConfigText>
           <vTextLanguage>de</vTextLanguage>
           <vOptionText>Tischbreite (cm)</vOptionText>
     </itmConfigText>
</itmConfiguration>
<itmConfiguration>
     <vClassID>1</vClassID>
      <vOptionID>XYZ</vOptionID>
     <vValueID>A</vValueID>
     <itmConfigText>
            <vTextLanguage>de</vTextLanguage>
           <vOptionText>Tischuntergestell</vOptionText>
           <vValueText aTextLineNo="1" aLineFormat="\">verchromt</vValueText>
     </itmConfigText>
</itmConfiguration>
<itmConfiguration>
      <vClassID>1</vClassID>
      <vOptionID>1M</vOptionID>
     <vValueID>C22</vValueID>
     <itmConfigText>
           <vTextLanguage>de</vTextLanguage>
            <vOptionText>Tischhöhe</vOptionText>
            <vValueText aTextLineNo="1" aLineFormat="\">72 cm</vValueText>
     </itmConfigText>
</itmConfiguration>
<itmConfiguration>
      <vClassID>1</vClassID>
      <vOptionID>ZB50</vOptionID>
      <vValueID>4D</vValueID>
     <itmConfigText>
           <vTextLanguage>de</vTextLanguage>
            <vOptionText>Ausstattung</vOptionText>
            <vValueText aTextLineNo="1" aLineFormat="\">Auszugs-Container links</vValueText>
            <vValueText aTextLineNo="2" aLineFormat="\">PC-Container rechts</vValueText>
      </itmConfigText>
</itmConfiguration>
```
#### <span id="page-22-0"></span>**2.1.2.16 ConfigText: Konfigurationstexte**

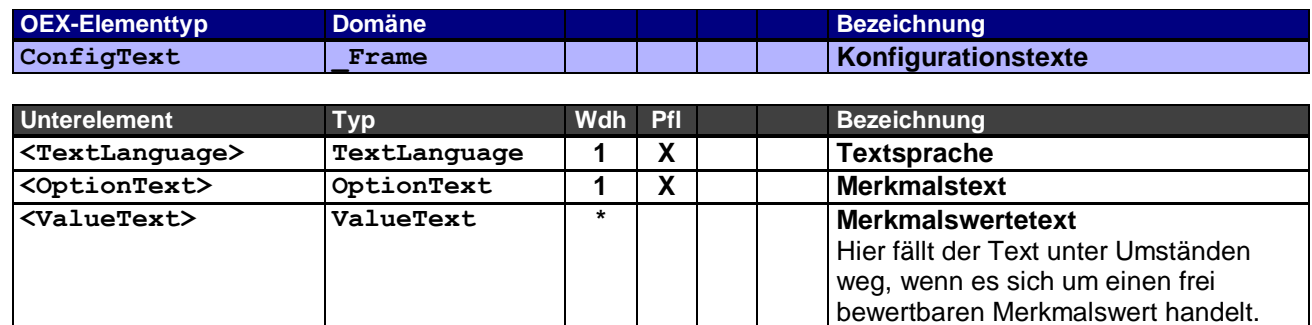

Dieses Rahmenelement bildet die Konfigurationstexte in einer oder mehr Sprachen der vorangegangenen Konfigurationsdaten ab (Config).

(Beispiel siehe Konfigurationsdaten)

#### <span id="page-22-1"></span>**2.1.2.17 Payment: Zahlungsbedingungen**

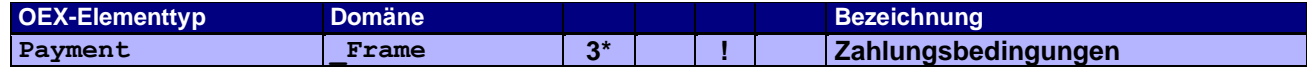

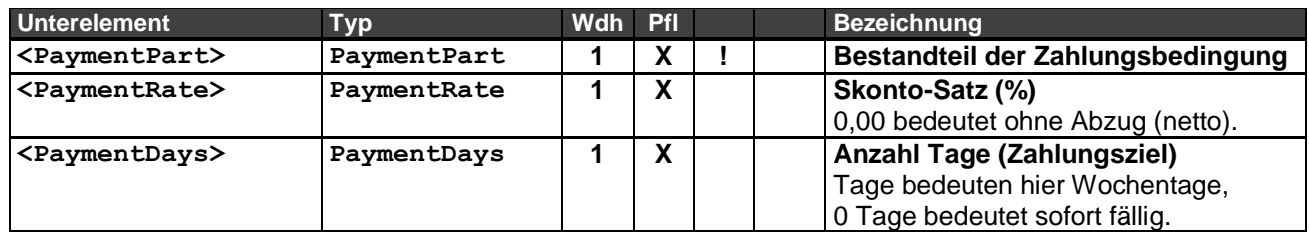

Die Zahlungsbedingungen dienen zur reinen Beschreibung von Skonto-Angaben und/oder Nettozahlung in Verbindung mit einem Zahlungsziel. Anderslautende Zahlungsbedingungen können ansonsten textuell über das Kopftextsegment hdrText (TextType="PAYC") angegeben werden.

Diese Angaben sind nur erforderlich, wenn sie abweichend von vertraglichen Vereinbarungen oder nicht vereinbart sind.

Maximal werden derzeit 3 Bestandteile für die Zahlungsbedingung unterstützt.

Für die einzelnen Fälligkeiten wird Folgendes angenommen: Rechnungsdatum + Anzahl Tage (Zahlungsziel)

Beispiel 1 – Zahlungsbedingung mit einem Bestandteil: 10 Tage ohne Abzug netto

```
<hdrPayment>
      <vPaymentPart>1</vPaymentPart>
      <vPaymentRate>0.00</vPaymentRate>
     <vPaymentDays>10</vPaymentDays>
</hdrPayment>
```
#### Beispiel 2 – Zahlungsbedingung mit zwei Bestandteilen: 14 Tage 2% Skonto, 30 Tage netto

```
<hdrPayment>
      <vPaymentPart>1</vPaymentPart>
     <vPaymentRate>2.00</vPaymentRate>
     <vPaymentDays>14</vPaymentDays>
</hdrPayment>
<hdrPayment>
      <vPaymentPart>2</vPaymentPart>
      <vPaymentRate>0.00</vPaymentRate>
     <vPaymentDays>30</vPaymentDays>
</hdrPayment>
```
#### Beispiel 3 – Zahlungsbedingung mit drei Bestandteilen: 5 Tage 3% Skonto, 10 Tage 2%, 30 Tage netto

```
<hdrPayment>
      <vPaymentPart>1</vPaymentPart>
      <vPaymentRate>3.00</vPaymentRate>
     <vPaymentDays>5</vPaymentDays>
</hdrPayment>
<hdrPayment>
     <vPaymentPart>2</vPaymentPart>
     <vPaymentRate>2.00</vPaymentRate>
     <vPaymentDays>10</vPaymentDays>
</hdrPayment>
<hdrPayment>
     <vPaymentPart>3</vPaymentPart>
     <vPaymentRate>0.00</vPaymentRate>
     <vPaymentDays>30</vPaymentDays>
</hdrPayment>
```
#### Beispiel 4 – Zahlungsbedingung mit einem Bestandteil: Sofort netto, ohne Abzug

```
<hdrPayment>
      <vPaymentPart>1</vPaymentPart>
      <vPaymentRate>0.00</vPaymentRate>
      <vPaymentDays>0</vPaymentDays>
</hdrPayment>
```
#### <span id="page-23-0"></span>**2.1.2.18 DocNo: Belegnummern**

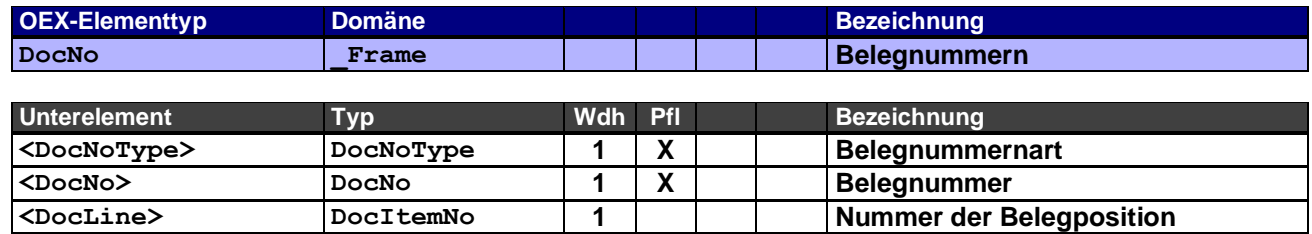

Im Laufe eines Geschäftsfalls häufen sich diverse damit verbundene Dokumente an. Dies können Verweise auf Vorgängerbelege in der Abfolge eines Geschäftsfalls (bspw. Angebot  $\rightarrow$  Bestellung  $\rightarrow$  Auftrag) oder zusätzlicher Belege als Referenz (bspw. ein Verweis auf einen anderen Auftrag) sein. Um diese Angaben dynamisch zu halten, wird dieses Rahmenelement verwendet. Das Rahmenelement kann als Unterelement im Belegkopf (Header) als auch auf Positionsebene (Item) verwendet werden, wobei im Belegkopf das Unterelement <DocLine> in der Regel entfällt.

#### Beispiele:

Vorgängerbelegnummern (Abfolge) einer Rechnungsposition des Lieferanten

```
<itmDocNo>
     <vDocNoType aDocContext="S">QUO</vDocNoType> !Angebotsposition
     <vDocNo>AN10040</vDocNo>
     <vDocLine>2</vDocLine>
</itmDocNo>
<itmDocNo>
     <vDocNoType aDocContext="S">ORD</vDocNoType> !Bestellposition
     <vDocNo>OR552244</vDocNo>
     <vDocLine>7</vDocLine>
</itmDocNo>
<itmDocNo>
      <vDocNoType aDocContext="S">CNF</vDocNoType> !Bestellbestätigungsposition
      <vDocNo>AB20050</vDocNo>
     <vDocLine>7</vDocLine>
</itmDocNo>
<itmDocNo>
      <vDocNoType aDocContext="S">TSP</vDocNoType> !Transportschein
     <vDocNo>TP30060</vDocNo>
</itmDocNo>
<itmDocNo>
      <vDocNoType aDocContext="S">DEL</vDocNoType> !Lieferscheinposition
     <vDocNo>LS40070</vDocNo>
     <vDocLine>2</vDocLine>
</itmDocNo>
```
Referenz im Belegkopf auf eine Bestellbestätigung (Auftrag) als zusätzliche Information bei einer Reklamationsabwicklung

#### <hdrDocNo>

<vDocNoType aDocContext="**R**">**CNF**</vDocNoType> !Referenz-Bestellbestätigungsnummer <vDocNo>**AB20011**</vDocNo> </hdrDocNo>

#### <span id="page-24-0"></span>**2.1.2.19 BankData: Bankdaten**

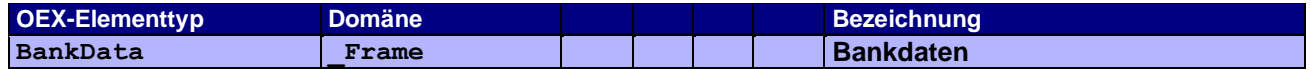

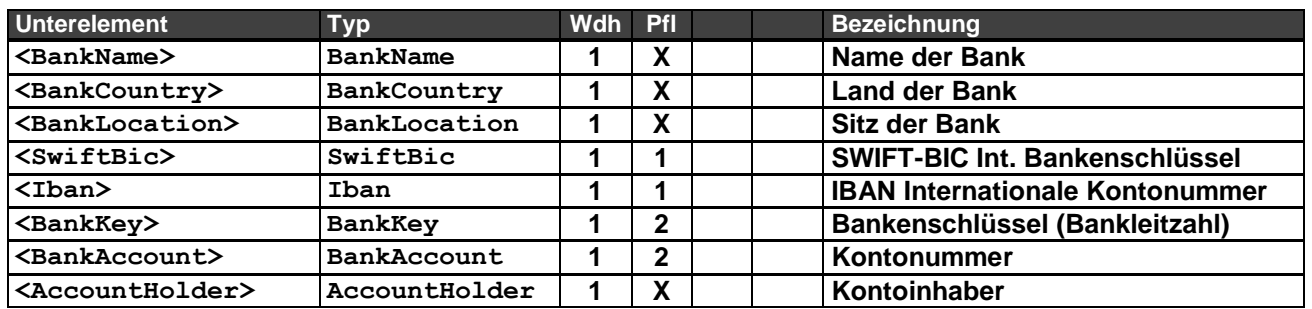

Erläuterungen zu Pflichtangaben:

**1 + 2** Es werden immer paarweise SWIFT-BIC und IBAN angegeben *oder* Bankenschlüssel und Kontonummer *oder* beide Paare.

#### Beispiele: SWIFT-BIC und IBAN (Internationaler Bankverkehr)

```
<hdrBankData>
     <vBankName>UBS</vBankName>
     <vBankCountry>CH</vBankCountry>
     <vBankLocation>Zürich</vBankLocation>
     <vSwiftBic>BSWCHZH80A</vSwiftBic>
      <vIban>CH0288880003586482168</vIban>
      <vAccountHolder>Gruezi AG</vAccountHolder>
</hdrBankData>
```
#### Bankleitzahl (BLZ) und Kontonummer (Nationaler Bankverkehr)

<hdrBankData>

- <vBankName>**Deutsche Bank**</vBankName>
- <vBankCountry>**DE**</vBankCountry>
- <vBankLocation>**Berlin**</vBankLocation>
- <vBankKey>**10070024**</vBankKey> <vBankAccount>**09572423341**</vBankAccount>
- <vAccountHolder>**Schmidt GmbH**</vAccountHolder>

</hdrBankData>

## <span id="page-26-0"></span>**2.1.3 OEX-Werttypen (Value)**

Alle Werteelemente basieren auf den Grundtyp Value.

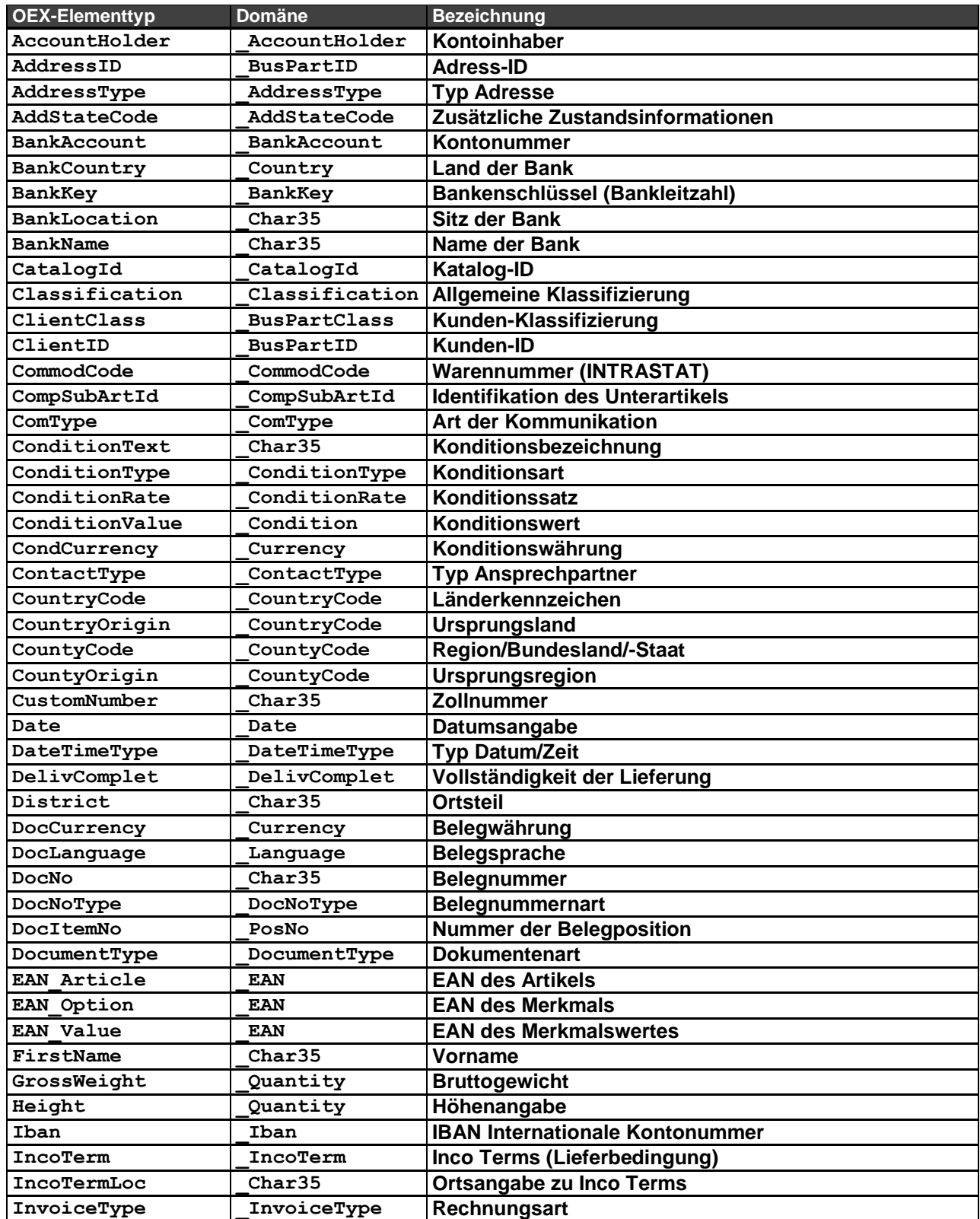

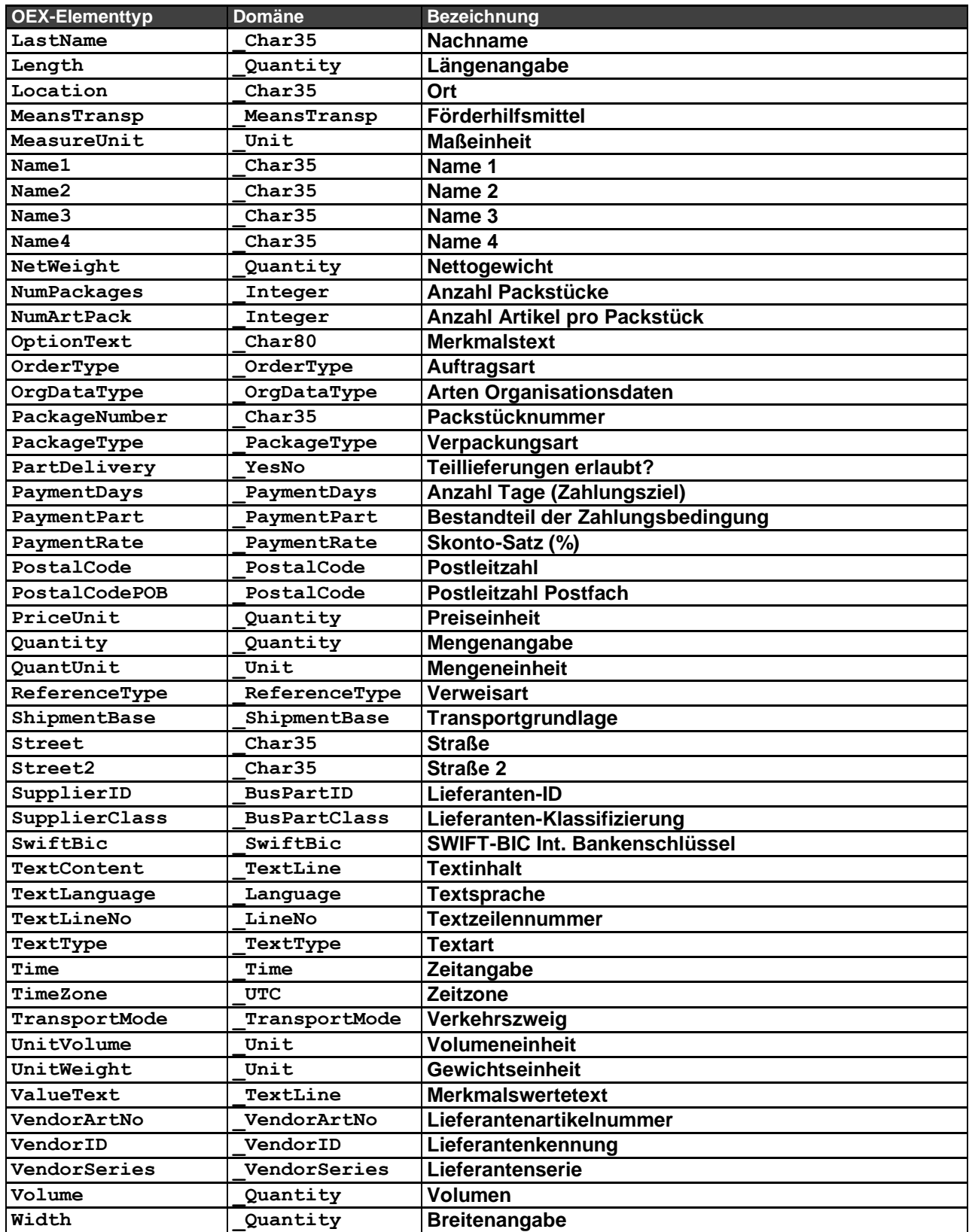

## <span id="page-28-0"></span>**2.1.4 OEX-Attributtypen (Empty)**

Alle Attributelemente basieren auf den Grundtyp Empty.

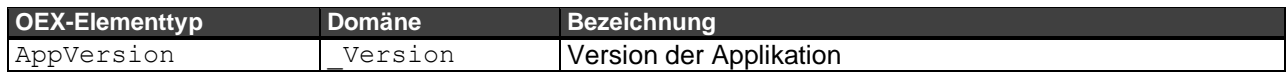

## <span id="page-29-0"></span>**2.2 Datendomänen**

Namensgebung für Domänen: Präfix \_ (Unterstrich) + Name beginnend mit einem Großbuchstaben. Die Spalte "Restrikt." (Restriktion) unterscheidet innerhalb einer Wertetabelle, unter welchen Umständen deren Werte zulässig sind. Der Datentyp wird unter 2.3 beschrieben, eventuelle Attribute unter 2.4. Bei manchen Datendomänen wird ein Wert als gesetzt betrachtet, wenn der Wert "leer" <empty> ist und/oder das sich auf diese Datendomäne beziehende Element weggelassen <skipped> wird.

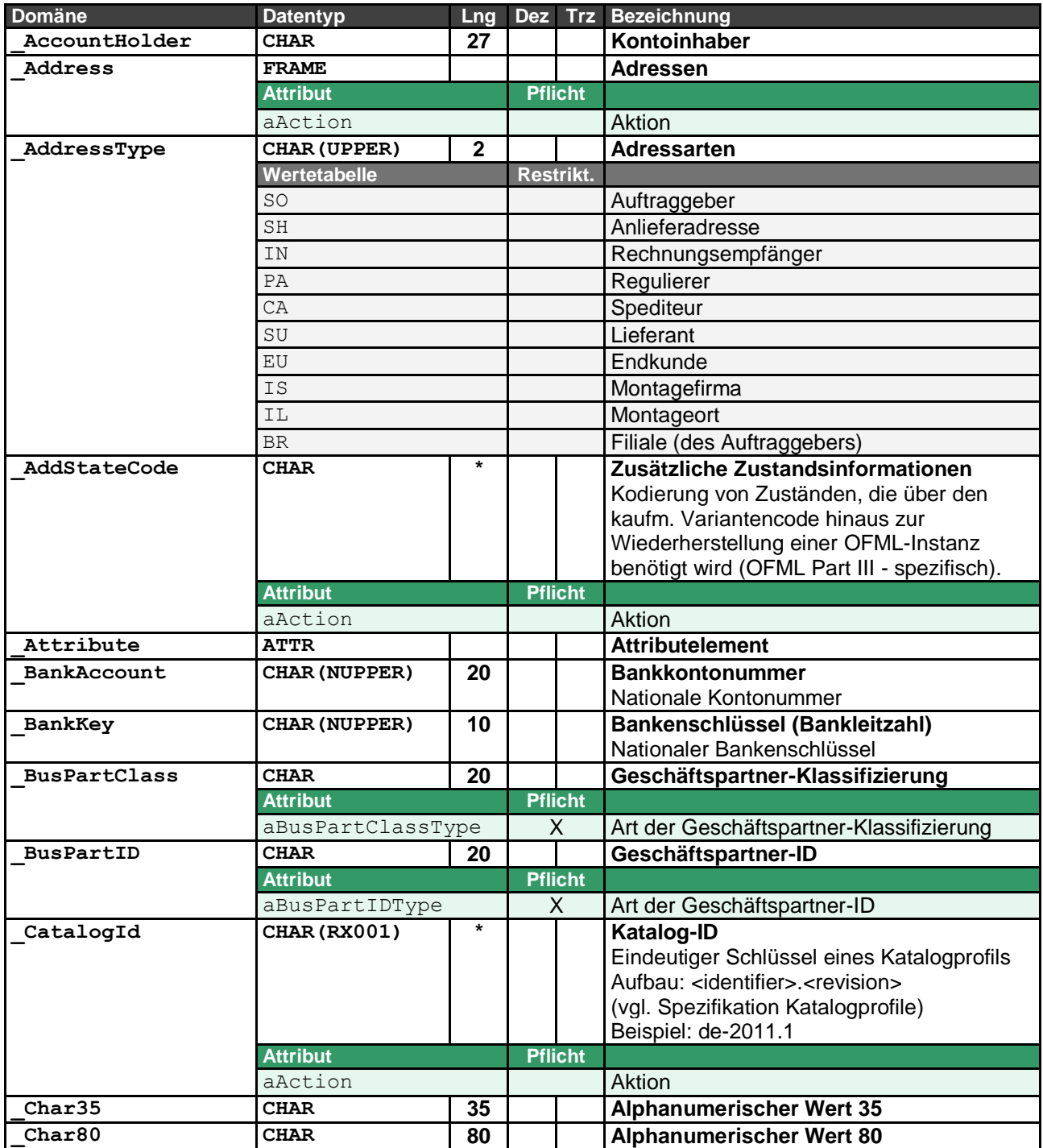

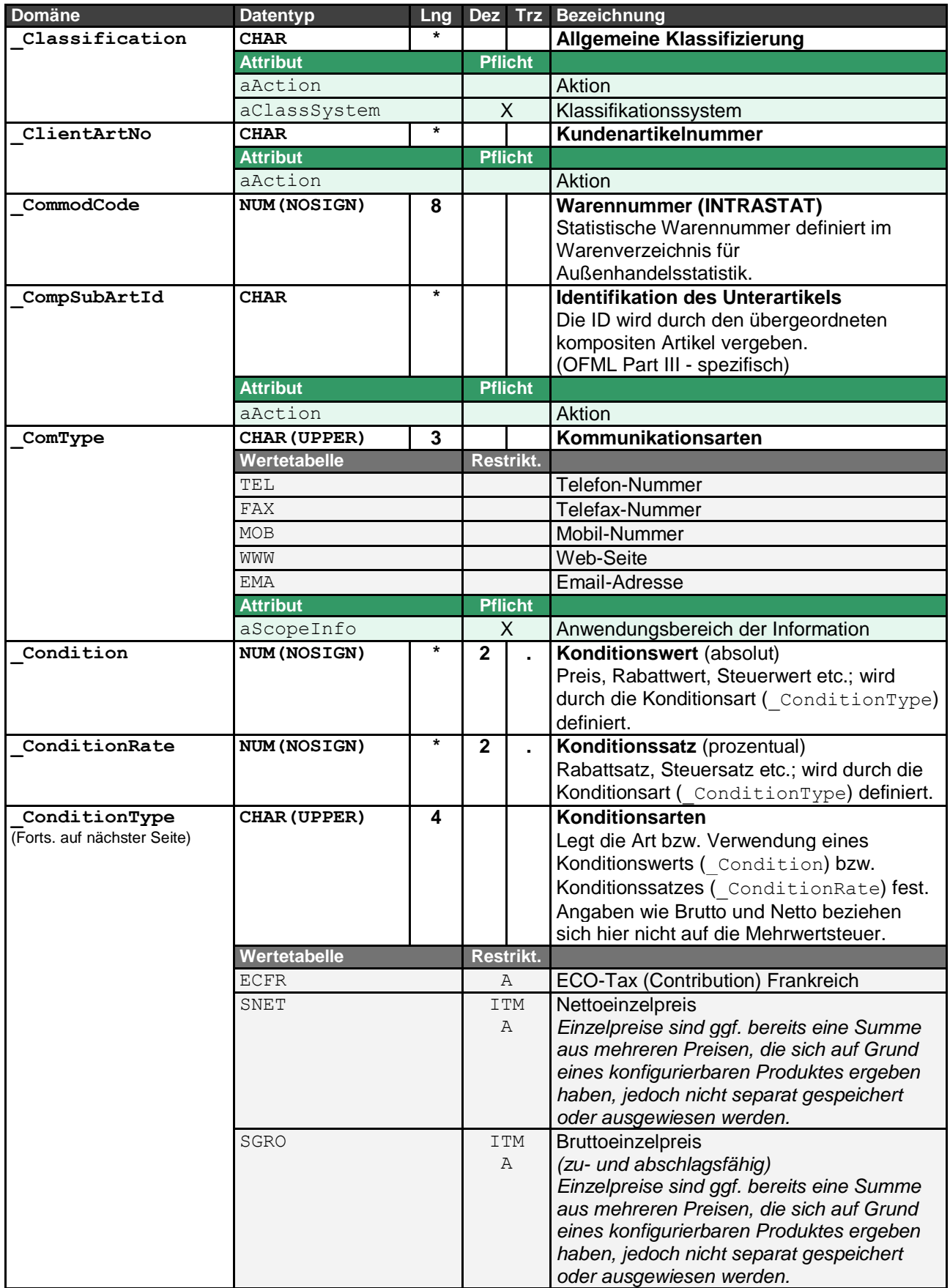

![](_page_31_Picture_242.jpeg)

![](_page_32_Picture_232.jpeg)

![](_page_33_Picture_301.jpeg)

![](_page_34_Picture_306.jpeg)

![](_page_35_Picture_272.jpeg)

![](_page_36_Picture_329.jpeg)

![](_page_37_Picture_242.jpeg)

![](_page_38_Picture_260.jpeg)

![](_page_39_Picture_317.jpeg)

![](_page_40_Picture_285.jpeg)

![](_page_41_Picture_250.jpeg)

![](_page_42_Picture_277.jpeg)

![](_page_43_Picture_120.jpeg)

## <span id="page-44-0"></span>**2.3 Datentypen**

Namensgebung für Datentypen: komplett in Großbuchstaben

![](_page_44_Picture_218.jpeg)

![](_page_45_Picture_377.jpeg)

![](_page_46_Picture_98.jpeg)

## <span id="page-47-0"></span>**2.4 Attribute**

Namensgebung für Attribute: Präfix **a**

Bei manchen Attributen wird ein Wert als gesetzt betrachtet, wenn der Wert "leer" <empty> ist und/oder das Attribut weggelassen <skipped> wird.

![](_page_47_Picture_261.jpeg)

![](_page_48_Picture_295.jpeg)

![](_page_49_Picture_313.jpeg)

![](_page_50_Picture_255.jpeg)

![](_page_51_Picture_229.jpeg)

![](_page_52_Picture_283.jpeg)

![](_page_53_Picture_132.jpeg)

## <span id="page-54-0"></span>**3 OEX – Szenarien**

### <span id="page-54-1"></span>**3.1 Bestellung mit anschließender Bestelländerung (Idealfall)**

ORDERS  $\Rightarrow$  ORDRSP  $\Rightarrow$  ORDCHG  $\Rightarrow$  ORDRSP

Szenario: (1) Besteller bestellt, (2) Lieferant bestätigt Bestellung, (3) Besteller ändert Bestellung, (4) Lieferant bestätigt Änderung

![](_page_54_Figure_4.jpeg)

## <span id="page-54-2"></span>**3.2 Bestellung mit Bestelländerungen (zeitversetzt zur Bestellbestätigung)**

ORDERS  $\Rightarrow$  ORDCHG  $\Rightarrow$  ORDRSP  $\Rightarrow$  ORDCHG  $\Rightarrow$  ORDRSP

Szenario: (1) Besteller bestellt, (3) Besteller ändert Bestellung vor Bestellbestätigung, (3) Lieferant bestätigt inkl. Änderungen, (4) Besteller ändert Bestellung ein weiteres mal, (5) Lieferant bestätigt

![](_page_54_Figure_8.jpeg)

## <span id="page-55-0"></span>**3.3 Bestellung mit Änderungen ausgelöst durch den Lieferanten**

### ORDERS  $\Rightarrow$  ORDRSP  $\Rightarrow$  ORDRSP

Szenario: (1) Besteller bestellt, (2) Lieferant bestätigt, (3) Lieferant ändert (bspw. Lieferdatum)

![](_page_55_Figure_3.jpeg)

## <span id="page-55-1"></span>**3.4 Von Anfrage bis Rechnung (Idealfall)**

REQOTE  $\Rightarrow$  QUOTES  $\Rightarrow$  ORDERS  $\Rightarrow$  ORDRSP  $\Rightarrow$  DESADV  $\Rightarrow$  INVOIC Szenario: (1) Besteller stellt Anfrage, (2) Lieferant schickt Angebot, (3) Besteller bestellt, (4) Lieferant bestätigt, (5) Lieferant avisiert die Lieferung, (6) Lieferant stellt Rechnung

![](_page_55_Figure_6.jpeg)

## <span id="page-56-0"></span>**3.5 Von Anfrage bis Rechnung inklusive Bestelländerung (Idealfall)**

REQOTE  $\Rightarrow$  QUOTES  $\Rightarrow$  ORDERS  $\Rightarrow$  ORDRSP  $\Rightarrow$  ORDCHG  $\Rightarrow$  ORDRSP  $\Rightarrow$  DESADV  $\Rightarrow$  INVOIC Szenario: (1) Besteller stellt Anfrage, (2) Lieferant schickt Angebot, (3) Besteller bestellt, (4) Lieferant bestätigt, (5) Besteller schickt Bestelländerung, (6) Lieferant bestätigt Bestelländerung, (7) Lieferant avisiert die Lieferung, (8) Lieferant stellt Rechnung

![](_page_56_Picture_68.jpeg)

# <span id="page-57-0"></span>**4 Anhang**

## <span id="page-57-1"></span>**4.1 Änderungshistorie**

![](_page_57_Picture_454.jpeg)

![](_page_58_Picture_335.jpeg)

![](_page_59_Picture_288.jpeg)

![](_page_60_Picture_398.jpeg)

![](_page_61_Picture_325.jpeg)

![](_page_62_Picture_417.jpeg)

![](_page_63_Picture_428.jpeg)

![](_page_64_Picture_464.jpeg)

![](_page_65_Picture_389.jpeg)

![](_page_66_Picture_238.jpeg)

![](_page_67_Picture_62.jpeg)